# **DISEÑO E IMPLEMENTACION DE UN SISTEMA DE GESTION DOCUMENTAL PARA EL CUMPLIMIENTO DE LA LEY 1712 DE 2014**

#### **PROYECTO DE GRADO**

**Requisito final para obtener el título de Ingeniero de Sistemas y Computación**

**Presentado por: JOSE ALEJANDRO CARDONA VALDES DIEGO FERNANDO OSORIO LOPEZ**

# **UNIVERSIDAD TECNOLOGICA DE PEREIRA FACULTAD DE INGENIERIAS FISICA, ELECTRICA, ELECTRONICA Y COMPUTACION INGENIERIA DE SISTEMAS Y COMPUTACION PEREIRA - RISARALDA, JULIO DE 2019**

# **DISEÑO E IMPLEMENTACION DE UN SISTEMA DE GESTION DOCUMENTAL PARA EL CUMPLIMIENTO DE LA LEY 1712 DE 2014**

**PROYECTO DE GRADO**

**Requisito final para obtener el título de Ingeniero de Sistemas y Computación**

**Presentado por: JOSE ALEJANDRO CARDONA VALDES DIEGO FERNANDO OSORIO LOPEZ**

**Director: ING. LUIS EDUARDO MUÑOZ GUERRERO**

**UNIVERSIDAD TECNOLOGICA DE PEREIRA FACULTAD DE INGENIERIAS ELECTRICA, ELECTRONICA, FISICA Y CIENCIAS DE LA COMPUTACION INGENIERIA DE SISTEMAS Y COMPUTACION PEREIRA, NOVIEMBRE DE 2018**

## **TABLA DE CONTENIDO**

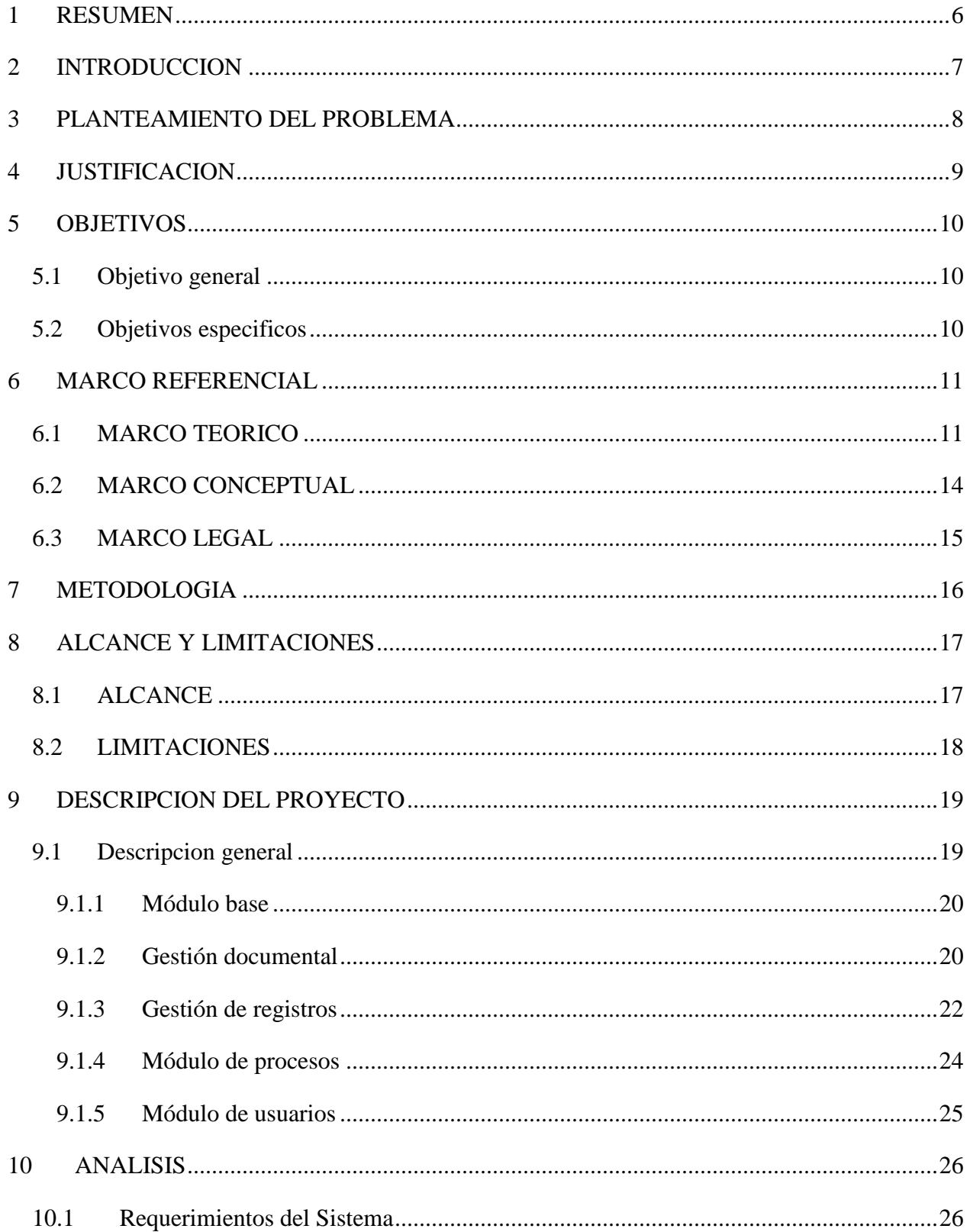

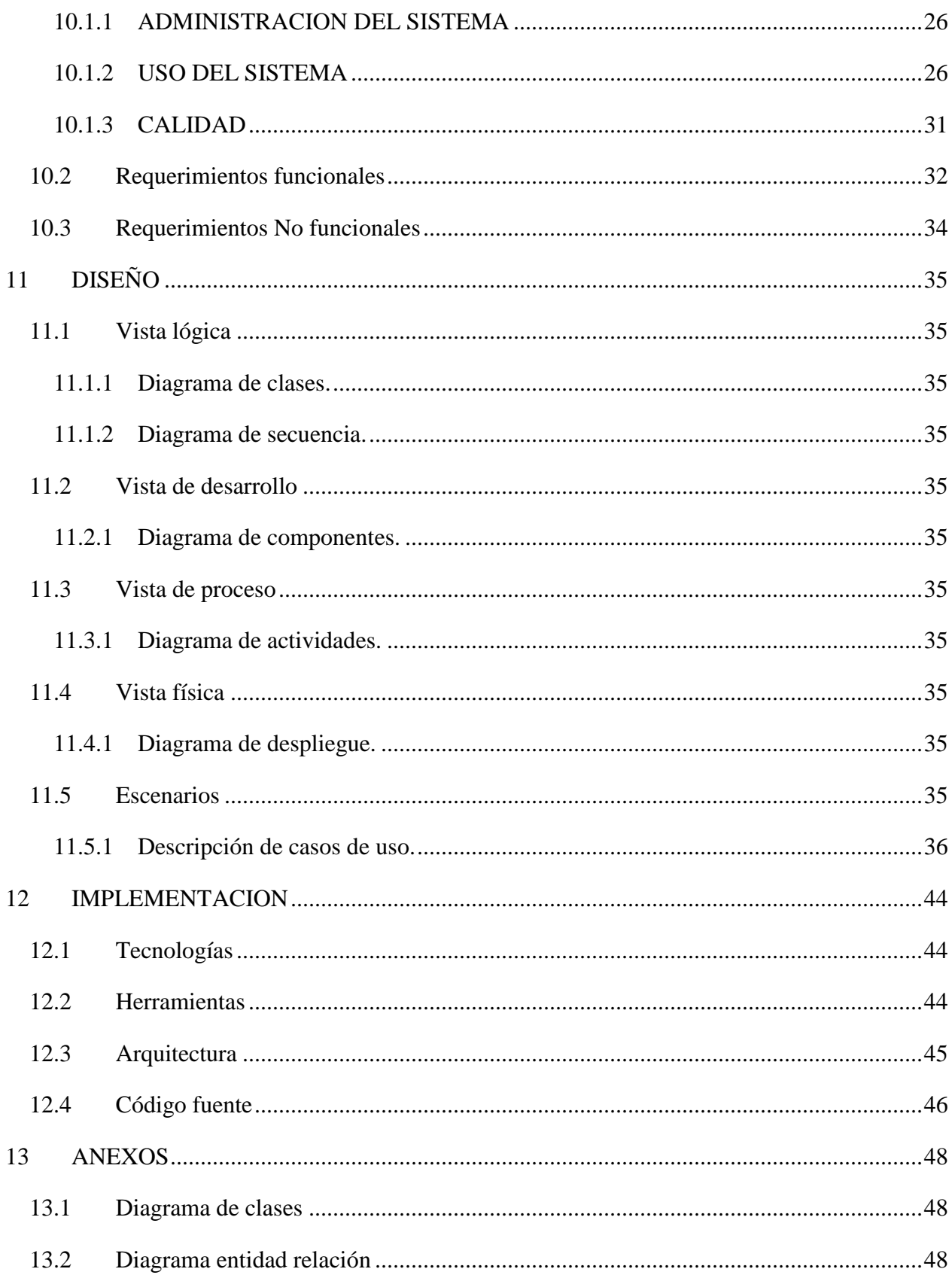

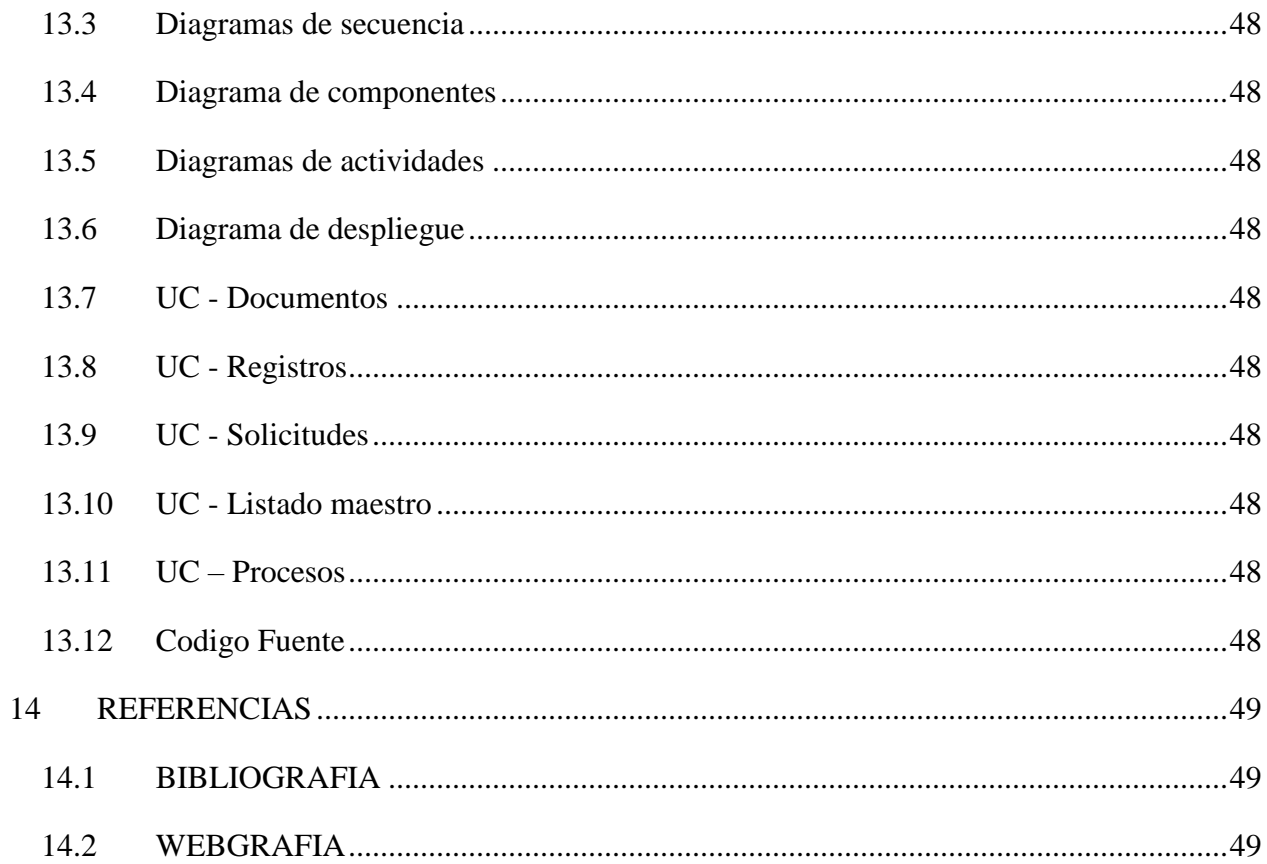

### **1 RESUMEN**

<span id="page-5-0"></span>En este proyecto se realiza el diseño e implementación de un sistema de gestión documental funcional como aplicativo web, para el manejo de los documentos desde su creación hasta su disposición final, soportando todo su ciclo de vida, contando este con un sistema de versionamiento y registro de usuarios encargados de mantener la información. Adicionalmente se desarrolla un módulo de gestión de procesos que permite mantener la información clasificada, organizada y segura además de facilitar la trazabilidad y recuperación de toda la información documentada.

Se implementan técnicas modernas de desarrollo de software y arquitectura como el diseño guiado por el dominio y la arquitectura limpia por capas. Se maneja un esquema de trabajo ágil y se implementan las más recientes tecnologías para el desarrollo web como lo son ASP.NET Core y HTML5

Se logró hacer uso del conocimiento adquirido durante la carrera y culminar satisfactoriamente el proyecto pasando por las etapas del desarrollo de software, desde su análisis hasta su implementación y despliegue.

Finalmente, el sistema desarrollado está en capacidad de:

- Almacenar información documentada
- Cargar archivos y caracterizarlos según parámetros comunes
- Ofrecer una forma eficaz e intuitiva para consultar y recuperar información documentada
- Permite al usuario realizar revisión de la información documentada
- Permite al usuario solicitar revisión de la información documentada
- Crear y caracterizar procesos
- Crear y parametrizar usuarios
- Agregar anexos a un documento
- Editar información existente
- Crear documentos de consulta general
- Restringir el acceso a información sensible
- Personalizar tipos de documentos
- Administrar registros al igual que documentos

## **2 INTRODUCCION**

<span id="page-6-0"></span>La frase *"La información es el activo más valioso"*, común en revistas y blogs empresariales, representa una realidad tanto para las personas como para las empresas, esta idea está respaldada por el hecho de que existen compañías que basan su modelo de negocio enteramente en los datos o información de terceros.

Una empresa puede generar fácilmente decenas de documentos en una jornada laboral, toda esta información debe ser revisada y depurada de acuerdo con los procesos que cada entidad establece para luego almacenarla de forma segura y que aun así esté disponible para su rápida consulta. No es difícil pensar que el hecho de mantener la información bajo estrictos niveles de seguridad, confiabilidad, y disponibilidad es una tarea ardua que implica la utilización de grandes recursos económicos y humanos a todas las empresas.

La gestión documental es un conjunto de técnicas y practicas creadas con el fin de lograr dichos objetivos de seguridad, confiablidad y disponibilidad, y aunque estos procedimientos estén bien documentados las entidades a menudo fallan en su implementación. Una gestión documental mal lograda puede acarrear consecuencias graves como la perdida de información altamente sensible o multas impuestas por el estado dado el incumplimiento de la ley. En Colombia el acceso a la información pública es un derecho regulado por la ley (1712 de 2014) que exige a las entidades del estado contar con un sistema de gestión documental que garantice dicho derecho [3]. Esto es una evidencia más del alto grado de importancia que tiene la gestión documental, en nuestro país y a nivel empresarial.

Las tecnologías de la información nos proveen la capacidad de automatizar procesos y alcanzar nuevos niveles de eficiencia y eficacia. Son el instrumento perfecto para hacer de la gestión documental una labor intuitiva, cotidiana, y de garantizar el ahorro de tiempo en la recuperación de información, la seguridad de la información y la reducción de costos por el almacenaje y administración. Sin lugar a duda una gestión documental efectiva es un objetivo que toda entidad debe tener y que un sistema digital le puede garantizar.

## **3 PLANTEAMIENTO DEL PROBLEMA**

<span id="page-7-0"></span>Con la entrada en vigor de nuevas normas y regulaciones por parte del gobierno nacional sobre la gestión documental, se hace más complicado para las empresas y entidades del estado implementar dichas soluciones. A su vez esto representa una gran oportunidad para el mercado de las tecnologías de la información, ya que los sistemas digitales de gestión documental son más efectivos que su contraparte física.

La gestión documental es uno de los procesos con los costos de mayor cuantía a los que se enfrenta la empresa, incluyendo factores como la pérdida de tiempo, espacio, seguridad y control sobre la información documentada, un sistema digital de gestión documental soluciona todos estos inconvenientes de una manera óptima y con un menor costo.

### **4 JUSTIFICACION**

<span id="page-8-0"></span>Este proyecto se realiza por la necesidad que existe en la actualidad de tener un control más eficiente sobre la información y los documentos generados por las entidades públicas, además de cumplir con las normativas nacionales, que cada vez son más rigurosas, haciendo de la gestión documental, un apartado importante en el funcionamiento de dichas instituciones. Podemos notar entonces, que el uso de una herramienta tecnológica, como lo es un aplicativo web, permitiría realizar cada una de las tareas que componen el proceso de la gestión documental con mayor precisión y eficiencia, asegurando además el cumplimiento de normas determinadas.

El software de gestión documental y gestión integrada del mercado actual tienen altos costos y su implementación resulta complicada lo que representa una barrera para las empresas, desarrollando un sistema sencillo pero escalable pretendemos crear un piloto que nos deje la experiencia para intentar abordar este mercado en un futuro.

El proyecto de grado es un requisito para la graduación de cualquier estudiante y obtener su titulo de Ingeniero, mediante este proyecto esperamos obtener la experiencia de un desarrollo de software de gran magnitud y al mismo tiempo optar el título de Ingenieros en sistemas y computación de la Universidad Tecnológica de Pereira.

## **5 OBJETIVOS**

#### <span id="page-9-1"></span><span id="page-9-0"></span>**5.1 Objetivo general**

Desarrollar un aplicativo web que permita realizar el proceso de la gestión documental, capaz de almacenar documentos, manejar un versionamiento de los mismos, realizar seguimiento desde su creación hasta su disposición final, la cual puede incluir un apartado de datos abiertos, todo esto en conformidad con la ley 1712 de 2014. De esta forma aplicar los conocimientos en ingeniería y desarrollo de software adquiridos en el transcurso de la carrera.

### <span id="page-9-2"></span>**5.2 Objetivos especificos**

- **1.** Realizar el análisis de requerimientos funcionales y no funcionales para la implementación del sistema de gestión documental.
- **2.** Realizar el análisis de ingeniería de software y describir la arquitectura del sistema mediante el popular modelo de vistas 4+1, así:
	- **2.1.** Vista lógica
	- **2.2.** Vista de desarrollo
	- **2.3.** Vista de proceso
	- **2.4.** Vista física
	- **2.5.** Escenarios
- **3.** Desarrollar un software web como producto mínimo viable que sirva como sistema de gestión documental de conformidad con la ley 1712 de 2014.
- **4.** Elaborar las pruebas y correcciones necesarias con el fin de validar que el producto final cumpla con las expectativas deseadas

## **6 MARCO REFERENCIAL**

### <span id="page-10-1"></span><span id="page-10-0"></span>**6.1 MARCO TEORICO**

**Requerimientos del sistema:** Las definiciones de requerimientos del sistema especifican qué es lo que el sistema debe hacer (sus funciones) y sus propiedades esenciales y deseables.

**Requerimientos del software:** Los requerimientos para un sistema son la descripción de los servicios proporcionados por el sistema y sus restricciones operativas. Estos requerimientos reflejan las necesidades de los clientes de un sistema que ayude a resolver algún problema como el control de un dispositivo, hacer un pedido o encontrar información.

El proceso de descubrir, analizar, documentar y verificar estos servicios y restricciones se denomina *ingeniería de requerimientos*

**Requerimientos funcionales y no funcionales:** A menudo los requerimientos se clasifican en funcionales y no funcionales, o como requerimientos del dominio:

- **Requerimientos funcionales:** Son declaraciones de los servicios que debe proporcionar el sistema, de la manera en que este debe reaccionar a entradas particulares y de cómo se debe comportar en situaciones particulares.
- **Requerimientos no funcionales:** Son restricciones de los servicios o funciones ofrecidos por el sistema. Incluyen restricciones de tiempo, sobre el proceso de desarrollo y estándares. Los requerimientos no funcionales a menudo se aplican al sistema en su totalidad. Normalmente apenas se aplican características o servicios individuales del sistema.
- **Requerimientos del dominio:** Son requerimientos que provienen del dominio de aplicación del sistema y reflejan las características y restricciones de ese dominio. Pueden ser funcionales o no funcionales.

**Diseño:** Según los autores del libro Introducción a la Ingeniería del Software3, el diseño del software "es el proceso en el cual se pueden aplicar distintas técnicas y principios con el fin de definir un dispositivo, proceso o sistema con los suficientes detalles como para permitir su realización física".

**Pruebas del sistema:** Las pruebas del sistema implican integrar dos o más componentes que implementan funciones del sistema o características y a continuación se prueba este sistema integrado. En un proceso de desarrollo iterativo, las pruebas del sistema se ocupan de probar un incremento que va a ser entregado al cliente; en un proceso en cascada, las pruebas del sistema se ocupan de probar el sistema completo.

Para la mayoría de los sistemas complejos, existen dos fases distintas de pruebas del sistema:

- Pruebas de integración: en las que el equipo de pruebas tiene acceso al código fuente del sistema. Cuando se descubre un problema, el equipo de integración intenta encontrar la fuente del problema e identificar los componentes que tienen que ser depurados.
- Pruebas de entrega: En las que se prueba una versión del sistema que podría ser entregada a los usuarios. Aquí, el equipo de pruebas se ocupa de validar que el sistema satisface sus requerimientos y con asegurar que el sistema es confiable.

**Diseño guiado por el dominio (DDD):** El diseño guiado por el dominio, en inglés: domain-driven design (DDD), es un enfoque para el desarrollo de software con necesidades complejas mediante una profunda conexión entre la implementación y los conceptos del modelo y núcleo del negocio.

El DDD no es una tecnología ni una metodología, este provee una estructura de prácticas y terminologías para tomar decisiones de diseño que enfoquen y aceleren el manejo de dominios complejos en los proyectos de software.

El término fue acuñado por Eric Evans en su libro "Domain-Driven Design - Tackling Complexity in the Heart of Software". Las premisas del DDD son las siguientes:

- Poner el foco primario del proyecto en el núcleo y la lógica del dominio.
- Basar los diseños complejos en un modelo.
- Iniciar una creativa colaboración entre técnicos y expertos del dominio para interactuar lo más cercano posible a los conceptos fundamentales del problema.

**Arquitectura limpia**: Es un concepto que describe cualquier tipo de arquitectura por capas cuyo centro es el dominio o lógica de negocio y no los orígenes de datos

**Vistas 4+1**: Es un modelo diseñado por Philippe Kruchten para "describir la arquitectura de sistemas software, basados en el uso de múltiples vistas concurrentes". Las vistas suelen describir el sistema desde el punto de vista de diferentes interesados, tales como usuarios finales, desarrolladores o directores de proyecto. Las cuatro vistas del modelo son: vista lógica, vista de

desarrollo, vista de proceso y vista física. Además, una selección de casos de uso o escenarios suele utilizarse para ilustrar la arquitectura sirviendo como una vista más. Por ello el modelo contiene 4+1 vistas

**Arquitectura basada en capas**: Se enfoca en la distribución de roles y responsabilidades de forma jerárquica proveyendo una forma muy efectiva de separación de responsabilidades. El rol indica el modo y tipo de interacción con otras capas, y la responsabilidad indica la funcionalidad que está siendo desarrollada.

**Información documentada:** En la actualización de la norma ISO 9001:2015 se cambian varios términos y se introducen unos nuevos, entre ellos Información documentada, este termino se usa como una manera más flexible para referirse a documentos y registros o cualquier información que sea relevante para el sistema de gestión.

Se hace referencia de manera más genérica a "información documentada" definiendo esta como información que una organización tiene que controlar y mantener, así como el medio en que está contenida. La información documentada puede, por tanto:

- Estar en cualquier medio, es decir, en soporte escrito, papel, formato electrónico, etc.
- Estar en cualquier formato haciendo referencia al idioma, a la utilización de gráficos, a software, etc.
- Ser de cualquier fuente, refiriéndose al lugar de origen de la información, pudiendo proceder de juicio de expertos, cálculos, estimaciones, referencias documentales o al propio conocimiento de la organización.

A nivel terminología debe considerarse un cambio relevante. Donde en la anterior versión se decía procedimiento documentado, la versión del 2015 habla de **mantener información documentada**. Donde se decía registros ahora se hace referencia a **retener información documentada**.

La clave está por tanto en diferenciar entre mantener y retener. El concepto mantener hace referencia a disponer de un documento que describa como llevar a cabo un proceso o actividad. Retener, por otro lado, se refiere a dejar información como soporte.

**NuGet:** Una herramienta esencial para cualquier plataforma de desarrollo moderno, es un mecanismo a través del cual los desarrolladores pueden crear, compartir y consumir código útil. A menudo, este código se integra en "paquetes" que contienen código compilado (como archivos DLL) y otro contenido necesario en los proyectos que utilizan estos paquetes.

En .NET (incluido .NET Core), el mecanismo compatible con Microsoft para compartir código es NuGet, que define cómo se crean, hospedan y consumen paquetes en .NET, y ofrece las herramientas para cada uno de esos roles.

Desde un punto de vista sencillo, un paquete NuGet es un archivo ZIP con la extensión .nupkg que contiene código compilado (archivos DLL), otros archivos relacionados con ese código y un manifiesto descriptivo que incluye información como el número de versión del paquete. Los programadores con código para compartir crean paquetes y los publican en un host público o privado. Los consumidores de paquetes obtienen esos paquetes de los hosts adecuados, los agregan a sus proyectos y, después, llaman a la funcionalidad de un paquete en el código del proyecto. Después, el propio NuGet controla todos los detalles intermedios.

Dado que NuGet admite hosts privados junto al host de nuget.org público, puede usar paquetes NuGet para compartir código que es exclusivo de una organización o un grupo de trabajo. También puede utilizar paquetes NuGet como una manera cómoda de tener su propio código para usarlo nada más que en sus propios proyectos. En resumen, un paquete NuGet es una unidad de código que se puede compartir, pero no requiere ni implica ningún medio concreto de uso compartido.

#### <span id="page-13-0"></span>**6.2 MARCO CONCEPTUAL**

- **Revisar documento**: Se refiere al proceso de añadir comentarios a un documento para que sean leídos por otros usuarios y usados como información pertinente en la modificación o corrección de este.
- **Subir documento**: Se refiere al proceso de almacenar un nuevo documento dentro del sistema, no implica que el documento quede visible a otros usuarios, eso corresponde al proceso de aprobación.
- **Aprobar documento**: Se refiere al proceso de aceptar un documento para que sea visible a los usuarios.
- **Consultar documento**: Se refiere al proceso de visualizar un documento en la ventana del navegador sin necesidad de que sea descargado a la computadora.
- **Archivar documento**: Se refiere al proceso de cambiar el nivel de visibilidad del documento y su categoría, un documento archivado tendrá una visibilidad única a los usuarios administradores y pasará a ser parte de una categoría llamada documentos Archivados.

## <span id="page-14-0"></span>**6.3 MARCO LEGAL**

- Ley 1712 de 2014. Por medio de la cual se crea la Ley de Transparencia y del Derecho de Acceso a la Información Pública
- Ley 1581 de 2012. Por la cual se dictan disposiciones generales para la protección de datos personales.
- Norma ISO 9001 de 2015: Sistemas de gestión de calidad. Requisitos

## **7 METODOLOGIA**

- <span id="page-15-0"></span>1. **Análisis**: Consiste en el desarrollo de las vistas de arquitectura 4+1 y dará como resultado los siguientes entregables:
	- 1.1. **Vista lógica**: diagrama de clases, diagrama de secuencia.
	- 1.2. **Vista de desarrollo**: diagrama de componentes
	- 1.3. **Vista de proceso**: diagrama de actividades
	- 1.4. **Vista física**: diagrama de despliegue
	- 1.5. **Escenarios**: descripción de casos de uso
- 2. **Desarrollo**: Se usará todo el análisis realizado en la fase anterior para desarrollar un producto mínimo viable que dé cumplimiento a los requerimientos y sea de conformidad con el análisis de ingeniería del software.
	- 2.1.1. En el desarrollo se usarán las siguientes metodologías en específico:
	- 2.2. **Modelo de desarrollo en espiral**: Permite la realización en paralelo del diseño y la construcción de un sistema.
	- 2.3. **Arquitectura cliente servidor de 3 capas**: Consiste en realizar una correcta separación de intereses, dividendo así los componentes del sistema en 3 capas: Vista o Cliente, Aplicación o Servicios, Acceso a datos o Modelo de dominio.
	- 2.4. **Modelo vista controlador**: Permite la manipulación de datos entre el cliente y el servidor manteniendo una correcta separación de intereses.
	- 2.5. **Diseño guiado por el dominio**: La lógica de negocio debe estar integrada en el modelo de dominio y dicho modelo sebe ser la representación más fiel del lenguaje ubicuo alrededor del problema.
	- 2.6. **Acceso a datos mediante ORM**: Se accede a la base de datos mediante un mapeado de objetos a SQL.
	- 2.7. **CQRS (Command Query Responsability Segregation) Segregación de consultas y comandos**: Se trata de un patrón arquitectónico el cual hace referencia a cuando las operaciones de lectura de datos se separan de la de escritura de datos y se realizan en una interfaz diferente.

## **8 ALCANCE Y LIMITACIONES**

## <span id="page-16-1"></span><span id="page-16-0"></span>**8.1 ALCANCE**

Se espera desarrollar un aplicativo web que permita a cualquier institución de carácter público o privada que por ley tenga control y manejo de documentación pública, automatizar el proceso de la gestión documental bajo la normativa de "transparencia y derecho de acceso a la información pública nacional".

El sistema no tendrá las siguientes funcionalidades:

Debido al escaso tiempo para el desarrollo del proyecto no se abordará el proceso de disposición final del documento que incluye la caracterización y mantención de una tabla de retención documental. Tampoco se abordaran elementos como radicados y creación automatizada de formatos ya que estos son aspectos mas orientados a la gestión de archivo y nuestro sistema no pretende abarcar todos los aspectos o la gestión integral de la información.

El sistema tendrá las siguientes funcionalidades:

- Registro de usuarios
- Gestión documental, la cual abarca el ciclo de vida del documento, desde su creación hasta su disposición final, contando con el control de versiones:
	- o Creación
	- o Organización y clasificación
	- o Colaboración y revisión
	- o Verificación
	- o Almacenamiento
	- o Eliminación
- Gestión de riesgos
- Módulo de procesos, el cual hace referencia a la parametrización de los documentos y la jerarquía que presentan algunos de estos respecto a su nivel de acceso.
- Módulo de usuarios:
- o Creación
- o Edición
- o Activación
- o Desactivación
- o Eliminación

#### <span id="page-17-0"></span>**8.2 LIMITACIONES**

Referentes al desarrollo, tendremos las limitantes que presente cada una de las herramientas utilizadas para el mismo, como lo son el lenguaje de programación, el Framework, alojamiento y la correcta relación de trabajo que se tenga entre dichas herramientas. Igualmente, se tendrán las limitantes de tiempo al tener que ajustarse al calendario académico, así como la disponibilidad de tiempo de los participantes e interesados en el proyecto.

Referentes al aplicativo web terminado, tendremos las limitaciones legales establecidas para el software en Colombia, así como las de protección de datos personales y de bases de datos que contengan información pública, además de las disposiciones de la ley 1712 de 2014, principalmente al apartado que hace referencia a los datos abiertos.

## **9 DESCRIPCION DEL PROYECTO**

## <span id="page-18-1"></span><span id="page-18-0"></span>**9.1 Descripcion general**

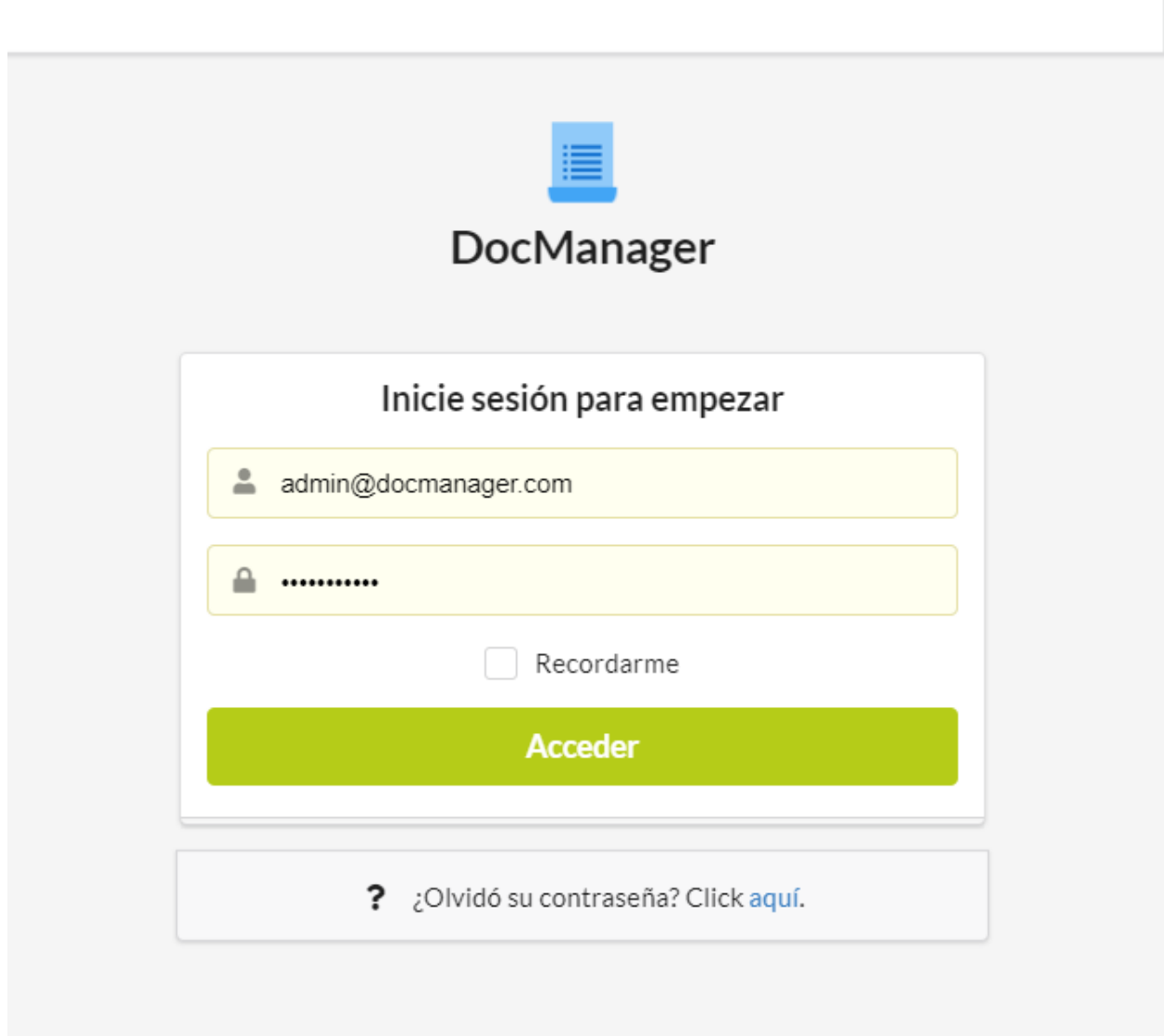

Nuestro aplicativo toma el nombre de DocManager, un sistema de gestión documental orientado al cumplimiento de requisitos legales y el manejo del ciclo de vida del documento, el sistema se ha desarrollado usando una arquitectura en capas que resulta ideal para soportar los requisitos de escalabilidad de la mayoría de las empresas, complementario al sistema de gestión documental el software incluye un módulo de gestión de procesos, gestión de usuarios y gestión de registros. Los modulos se describen al detalle a continuación:

#### <span id="page-19-0"></span>9.1.1 Módulo base

El módulo base esta la estructura fundamental del software, en el reside la maqueta grafica de la aplicación y la base de código que permite al sistema funcionar correctamente en un entorno cliente servidor, así como las conexiones a orígenes de datos y otros servicios de infraestructura tales como el sistema de almacenamiento y él envió de correos electrónicos

#### <span id="page-19-1"></span>9.1.2 Gestión documental

La gestión documental constituye la principal funcionalidad el software, se abarca todo el ciclo de vida del documento:

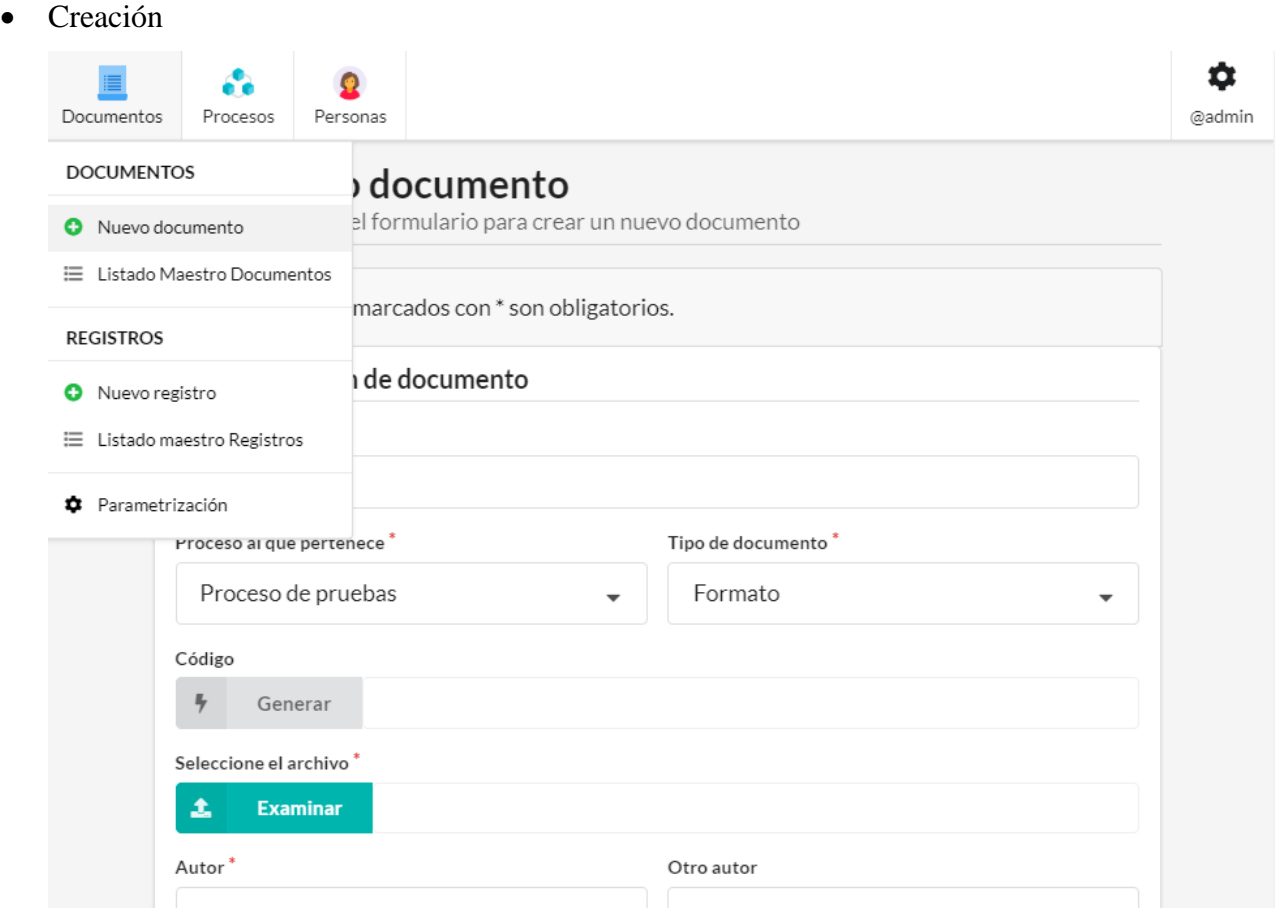

Mediante la barra de menú principal se accede al módulo de documentos, en él se encuentra la opción de creación de documento. Esta sección permite la carga de un archivo previamente elaborado mediante un procesador de texto externo al aplicativo y la parametrización de este, se permite al usuario agregar codificación, nombre o título, clasificación de tipo, caracterización de proceso, autor, numero de versión, fecha de

creación y las siguientes opciones de revisión: publicación, revisores, observaciones de revisión y nivel de acceso.

• Organización y clasificación

Dentro del panel de creación de documento se soporta la caracterización de este, el usuario puede agregar información acerca del proceso al que pertenece y que tipo de documento es, esta clasificación ayuda a la organización de la información documentada para mejorar su trazabilidad.

El sistema ofrece un listado maestro de documentos el cual presenta al usuario toda la información documentada almacenada, adicionalmente permite la búsqueda y filtrado para hacer más sencilla la recuperación de los archivos

• Colaboración y revisión

Al momento de crear un documento se ofrece al usuario la opción de agregar revisores, las personas seleccionadas son notificadas al correo electrónico y tambien se despliegan notificaciones dentro del sistema, adicionalmente el usuario que crea el documento puede agregar un mensaje a forma de observación o nota para que los revisores lo tengan en cuenta a la hora de realizar su labor

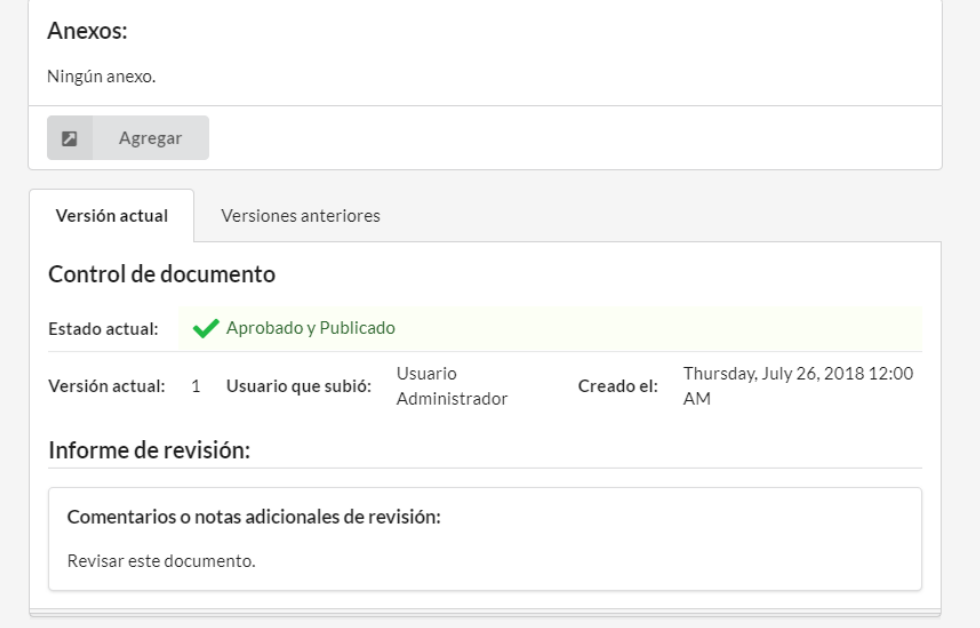

Cuando un revisor es notificado este puede acceder al documento y realizar sus comentarios, estos pueden ser aprobatorios o de solicitud de cambios, en cualquiera de los casos el sistema notifica al responsable del documento que una revisión fue realizada

Se te solicito revisar un documento El 14 mayo 2019 Admin user le asigno para revisar el documento: DIR-R-03 - Lorem ipsum dolor sit amet, consectetur adipiscing elit. Etiam et. ← Descartar

• Verificación

Una vez todos los revisores han verificado el documento y realizado sus comentarios marcados como aprobatorios el sistema publica el documento para su consulta general.

• Almacenamiento o eliminación

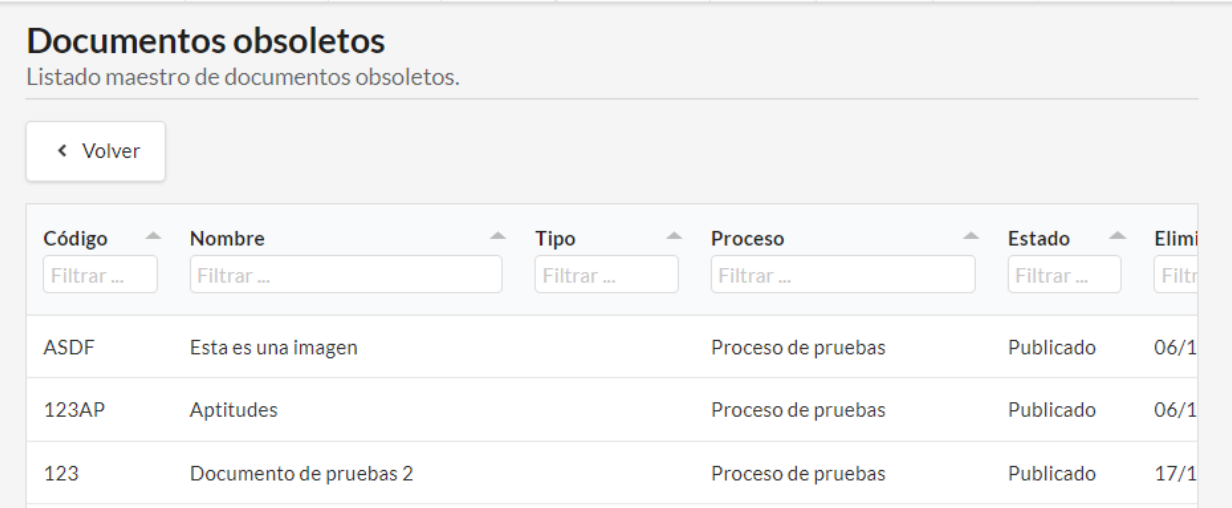

Al culminar el ciclo de vida de un documento este puede ser eliminado, lo que lo almacena en un archivo temporal llamado: "Documentos obsoletos" el archivo se encontrara allí hasta que se disponga su eliminación definitiva.

#### <span id="page-21-0"></span>9.1.3 Gestión de registros

La gestión de registros es parte fundamental de la gestión documental, estos representan el mayor número de información documentada que se almacena, nuestro sistema abarca su ciclo de vida de una manera similar al de un documento:

- Creación
	- Mediante la barra de menú principal se accede al módulo de registros, en él se encuentra la opción de creación de registros. Esta sección permite la carga de un archivo previamente elaborado mediante un procesador de texto externo al aplicativo y la parametrización de este, se permite al usuario agregar codificación, nombre o título, clasificación de tipo, caracterización de proceso, autor, numero de versión, fecha de creación y las siguientes opciones de revisión: publicación, revisores, observaciones de revisión y nivel de acceso.
- Organización y clasificación

Dentro del panel de creación de registro se soporta la caracterización de este, el usuario puede agregar información acerca del proceso al que pertenece y que tipo de registro es.

El sistema ofrece un listado maestro de registros el cual presenta al usuario toda la información documentada almacenada, adicionalmente permite la búsqueda y filtrado para hacer más sencilla la recuperación de los archivos

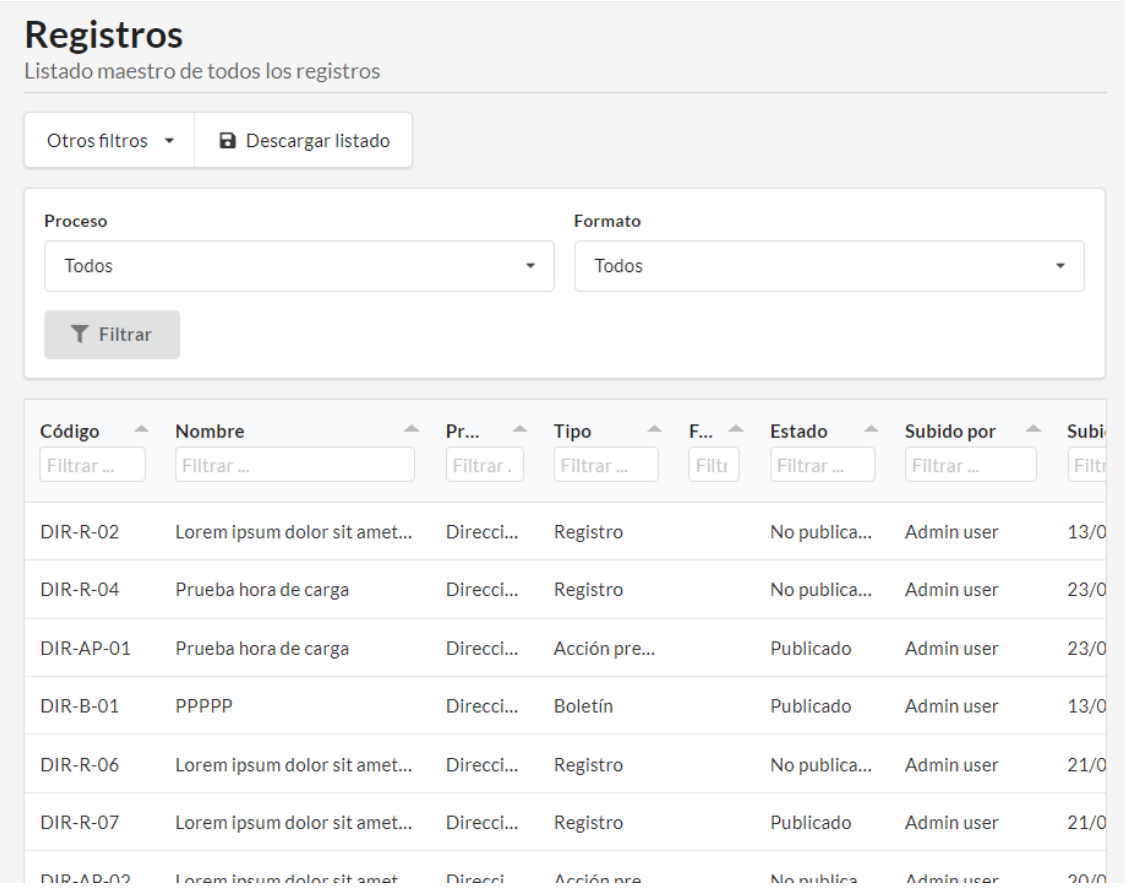

- Colaboración y revisión
	- Al momento de crear un registro se ofrece al usuario la opción de agregar revisores, las personas seleccionadas son notificadas al correo electrónico y tambien se despliegan notificaciones dentro del sistema, adicionalmente el usuario que crea el registro puede agregar un mensaje a forma de observación o nota para que los revisores lo tengan en cuenta a la hora de realizar su labor
	- Cuando un revisor es notificado este puede acceder al registro y realizar sus comentarios, estos pueden ser aprobatorios o de solicitud e cambios, en cualquiera de los casos el sistema notifica al responsable del registro que una revisión fue realizada
- Verificación
	- Una vez todos los revisores han verificado el registro y realizado sus comentarios marcados como aprobatorios el sistema publica el registro para su consulta general.
- Almacenamiento o eliminación
	- Al culminar el ciclo de vida de un registro este puede ser eliminado, lo que lo almacena en un archivo temporal llamado: "Registros obsoletos" el archivo se encontrara allí hasta que se disponga su eliminación definitiva.

#### <span id="page-23-0"></span>9.1.4 Módulo de procesos

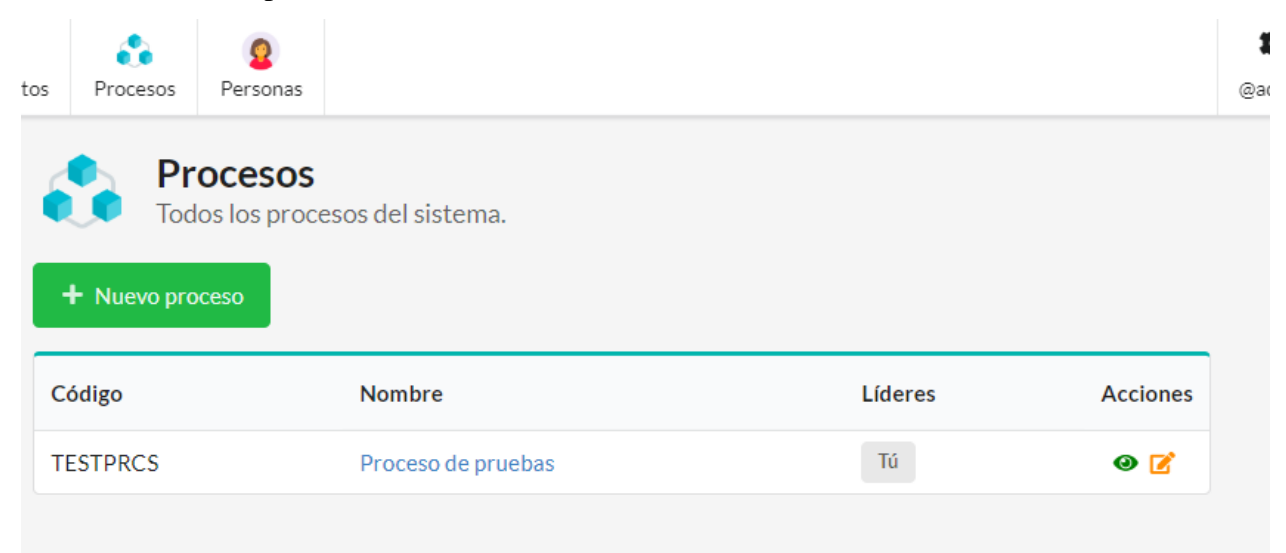

Provee una plataforma para administrar los procesos de la empresa, es también un contenedor de documentos y registros, el sistema permite crear documentos y parametrizarlos desde la barra de menú principal.

Una vez creado un documento este puede ser consultado y visualizara únicamente la información documentada correspondiente a este.

Aunque los procesos son transversales a la empresa no todos los empleados son involucrados o interesados en algunos de ellos, el sistema provee una funcionalidad para asignar acceso a usuarios a determinados procesos, de esta forma se asegura la información.

#### <span id="page-24-0"></span>9.1.5 Módulo de usuarios

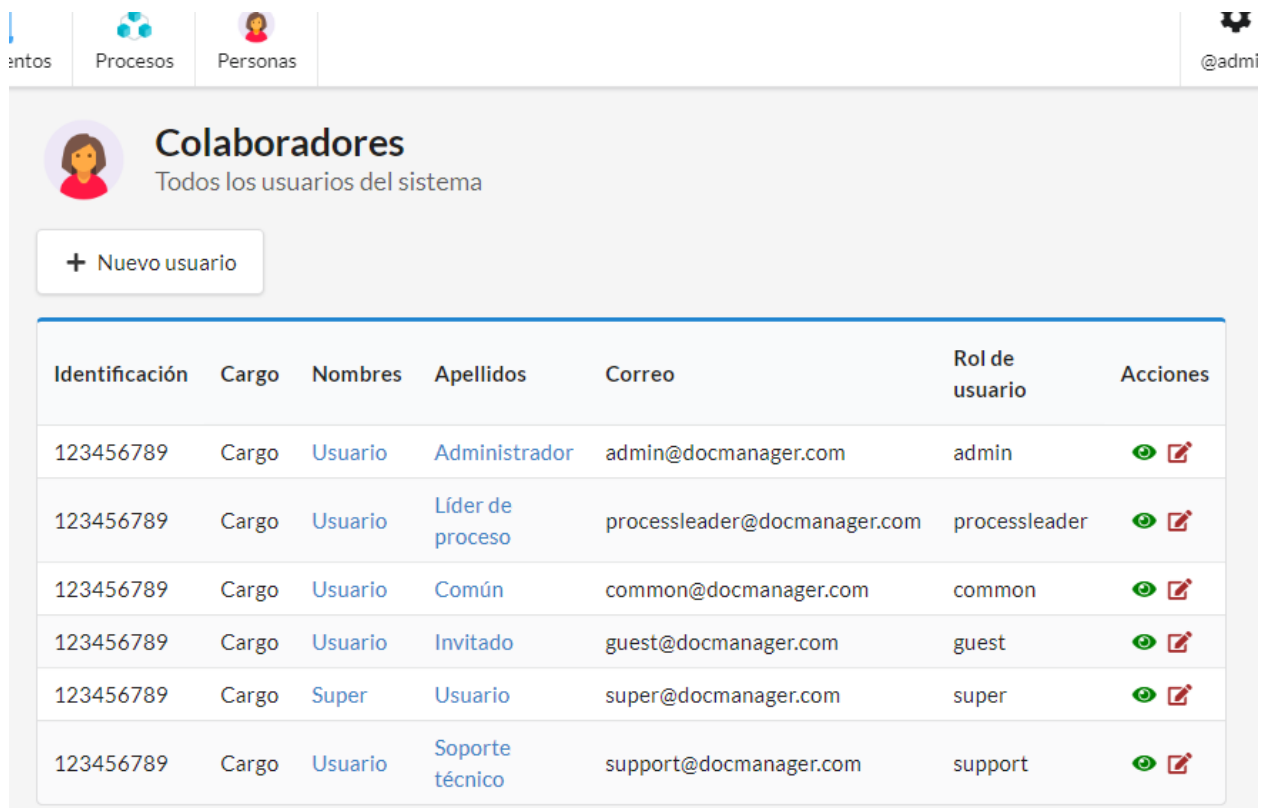

El módulo de usuarios permite una administración básica del listado de empleados que tienen acceso al sistema, este módulo permite crear, editar, eliminar, activar y desactivar usuarios.

# **10 ANALISIS**

# <span id="page-25-1"></span><span id="page-25-0"></span>**10.1 Requerimientos del Sistema**

## <span id="page-25-2"></span>10.1.1 ADMINISTRACION DEL SISTEMA

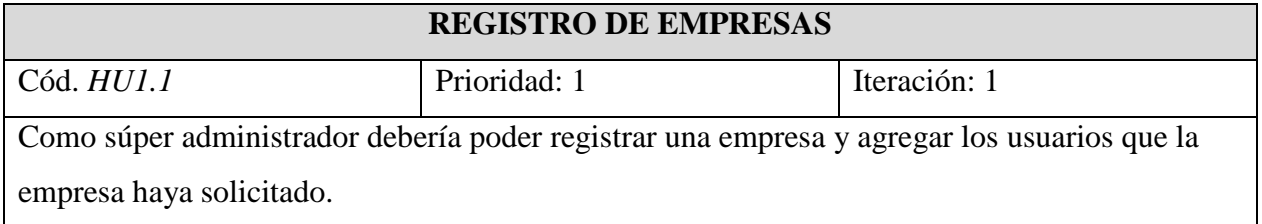

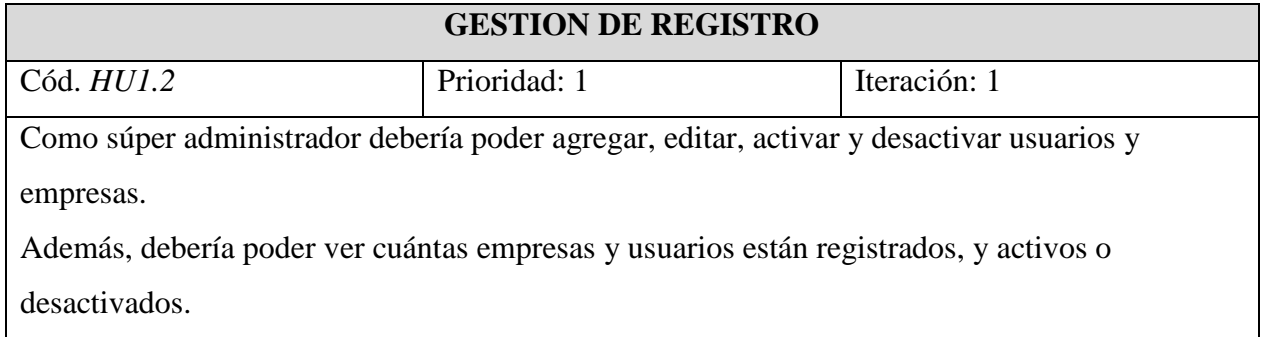

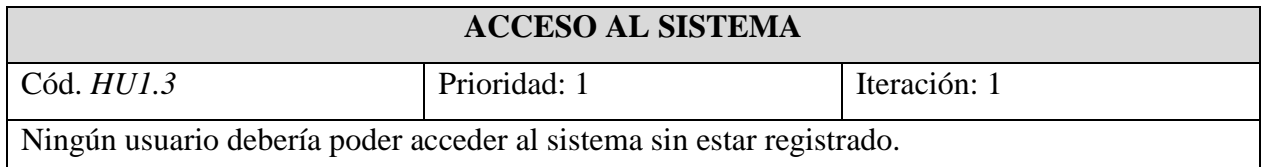

## <span id="page-25-3"></span>10.1.2 USO DEL SISTEMA

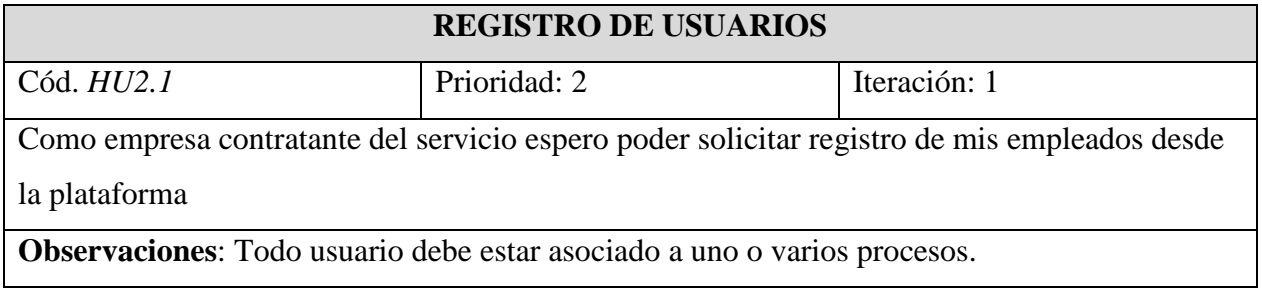

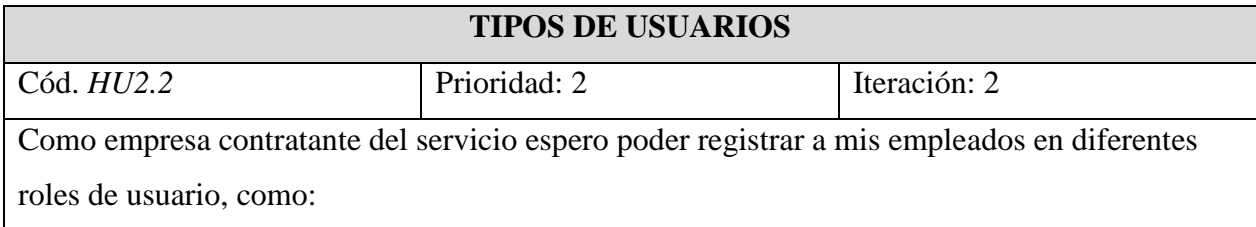

- − Administrador
- − Líder de proceso
- − Usuario común
- − Invitado

## **CONTRASEÑA DE USUARIO**

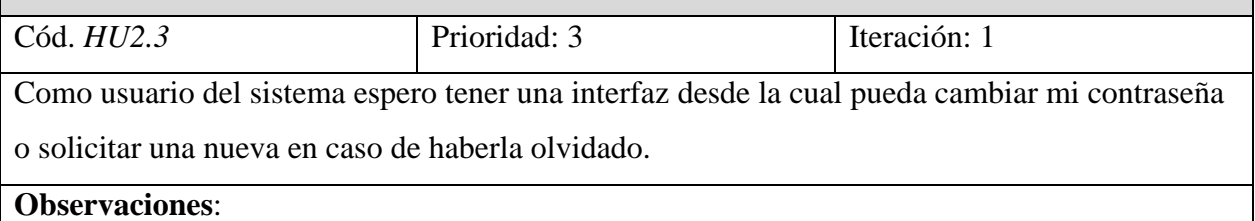

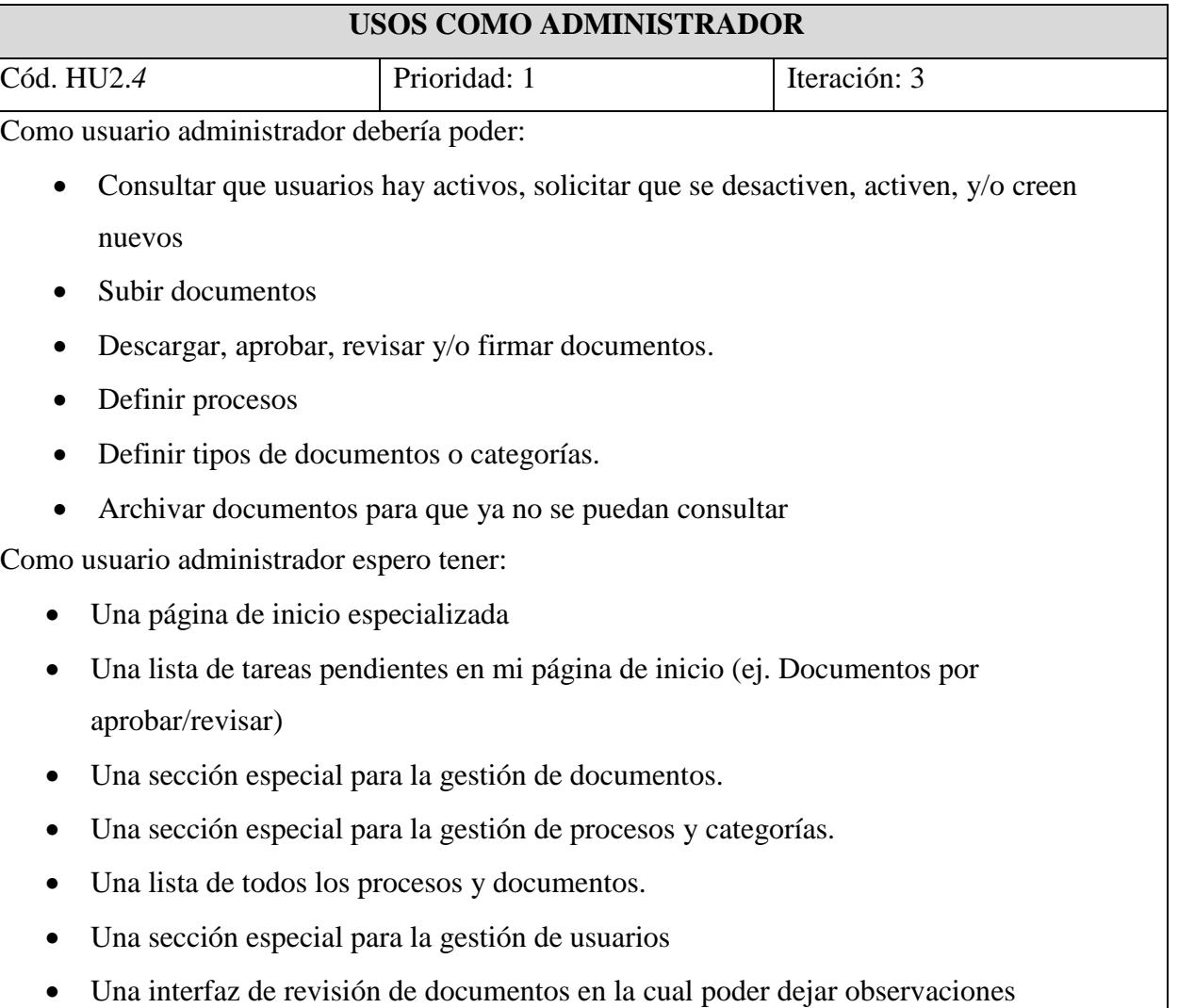

### **Observaciones**:

- Todo documento debe estar ligado al menos a un proceso
- Un administrador tiene acceso a todos los procesos
- Los documentos archivados no deben eliminarse solo desactivarse para su consulta en el sistema. Sin embargo, un administrador puede tener acceso a documentos archivados.

## **USOS COMO LIDER DE PROCESO**

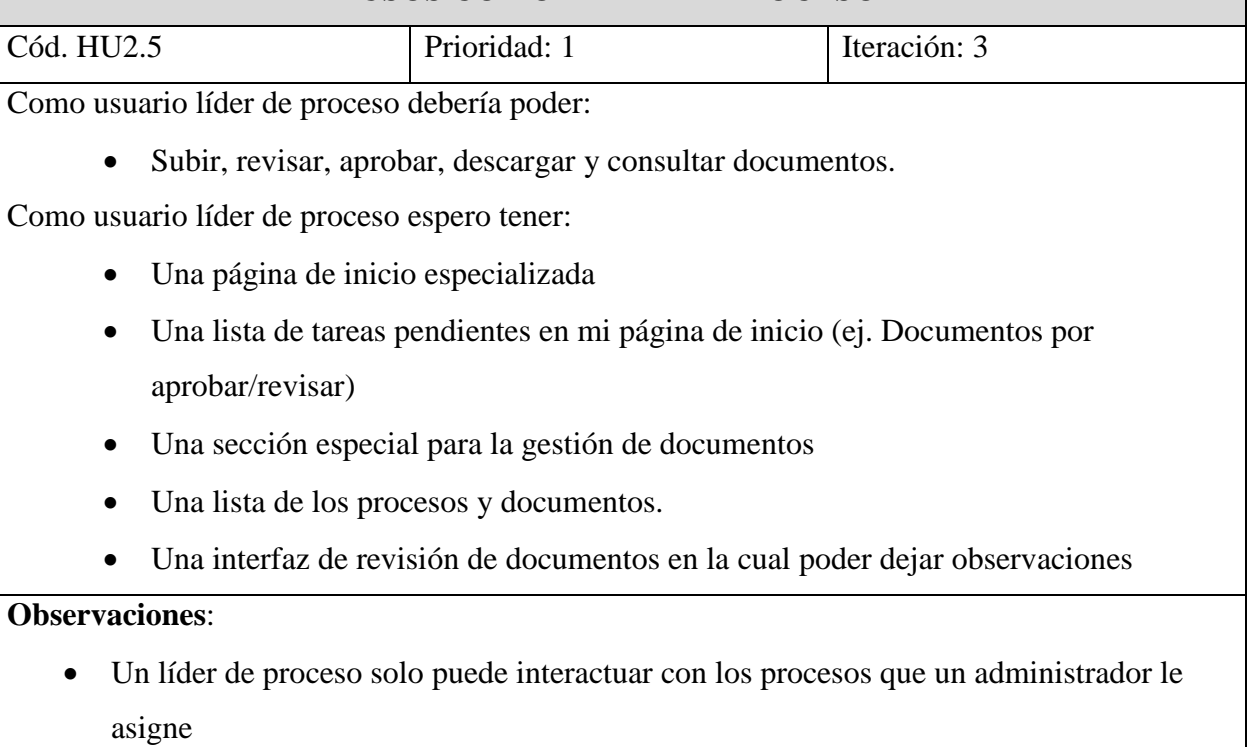

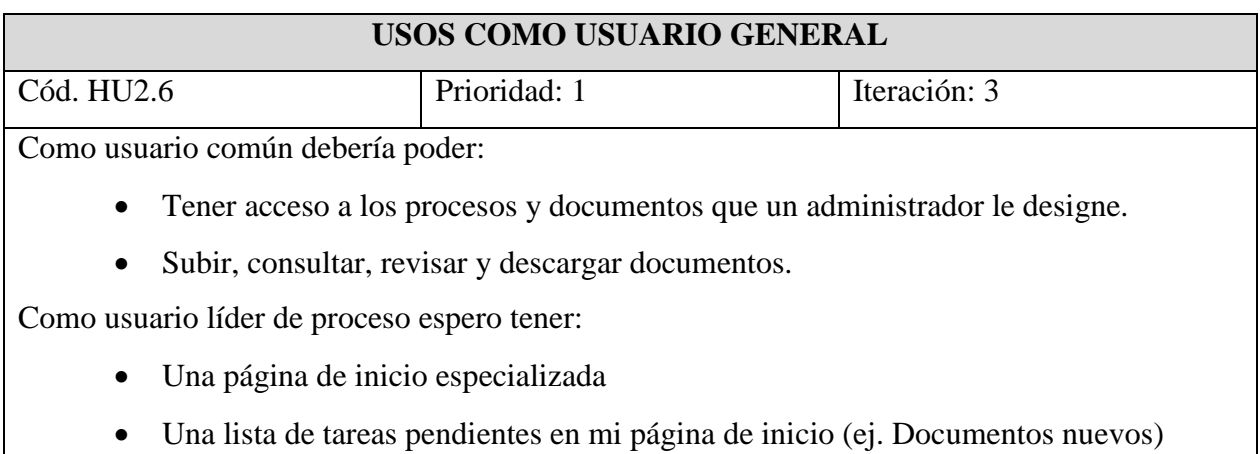

- Una sección para la consulta de documentos
- Una lista de mis procesos y documentos.

## **Observaciones**:

- Un usuario general no puede aprobar documentos
- Las revisiones y subidas de documentos deben ser aprobadas por un administrador o líder de proceso

## **USOS COMO USUARIO INVITADO**

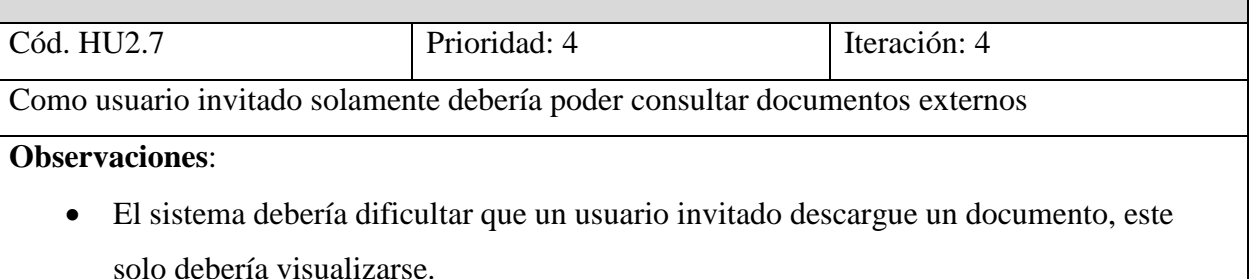

## **ORGANIZACION DE DOCUMENTOS**

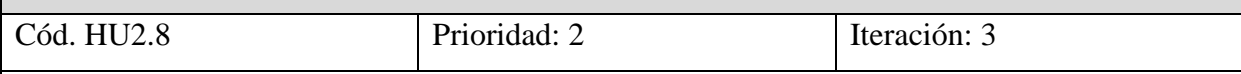

Como usuario de la plataforma espero que los documentos se puedan categorizar así:

- **Proceso:** Es la base de todo documento.
- **Categoría o tipo**: Son definidas por un administrador, por ejemplo: procedimiento, acta, comunicado etc.
- **Documento externo**: Pertenecen a un proceso, están activos/publicados y pueden ser consultados por cualquier usuario
- **Documento Archivado(obsoleto)**: Pertenecen a un proceso, pero solo son visibles para el administrador

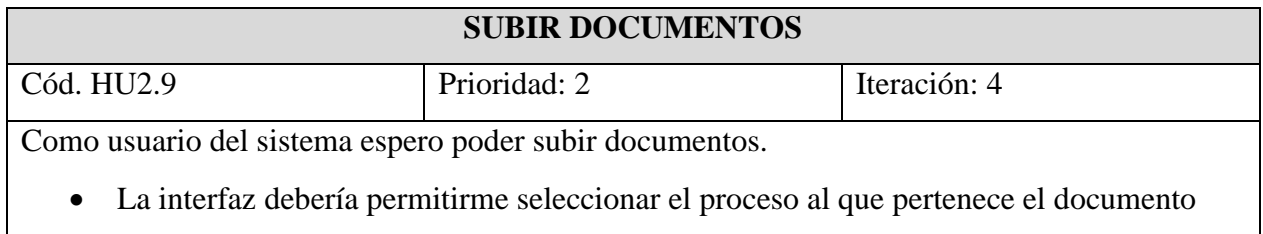

• La interfaz debería permitirme seleccionar el tipo (categoría) de documento. Ej. formato, acta, etc.

Si se trata de un usuario administrador o líder de proceso:

- La interfaz debería permitirme publicar el documento directamente (sin aprobación) en el caso de que este no requiera revisión
- La interfaz debería permitirme solicitar aprobación del documento siempre que sea necesario.
- La interfaz debería permitirme seleccionar uno o más usuarios para que revisen o consulten el documento.

Si se trata de un usuario común:

• Siempre debe solicitar revisión/aprobación del documento

Observaciones:

- Los usuarios invitados no pueden subir documentos.
- Que se puedan asignar usuarios para que revisen o consulten un documento significa que en sus respectivas páginas de inicio aparecerá una notificación de tarea pendiente solicitando que dicho documento sea revisado o consultado.

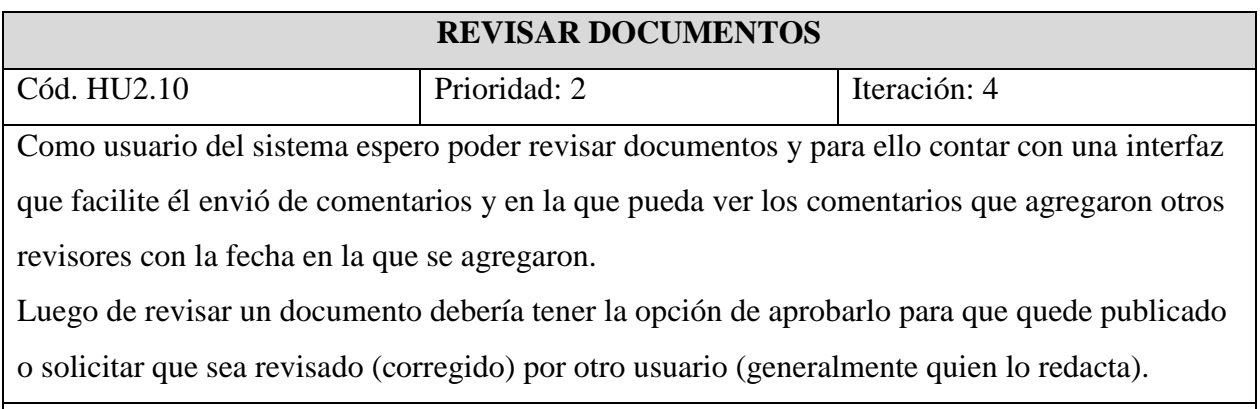

**Observaciones**: Los usuarios invitados no pueden revisar documentos

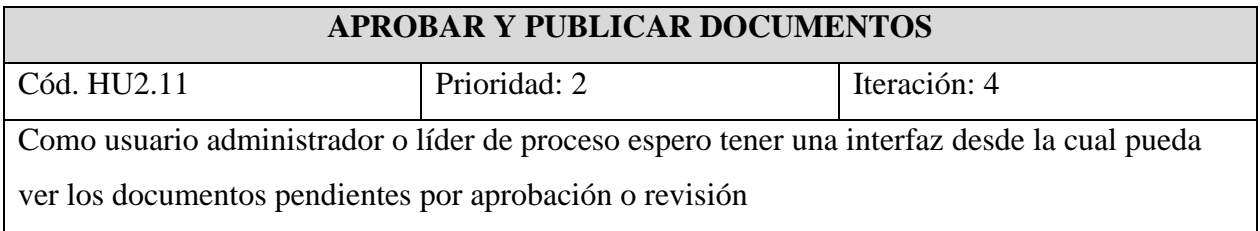

Observaciones:

- Los usuarios comunes e invitados no pueden aprobar documentos
- Siempre que un usuario común suba un documento este debe ser aprobado o revisado por un usuario administrador o líder de proceso.

## **ARCHIVAR DOCUMENTOS**

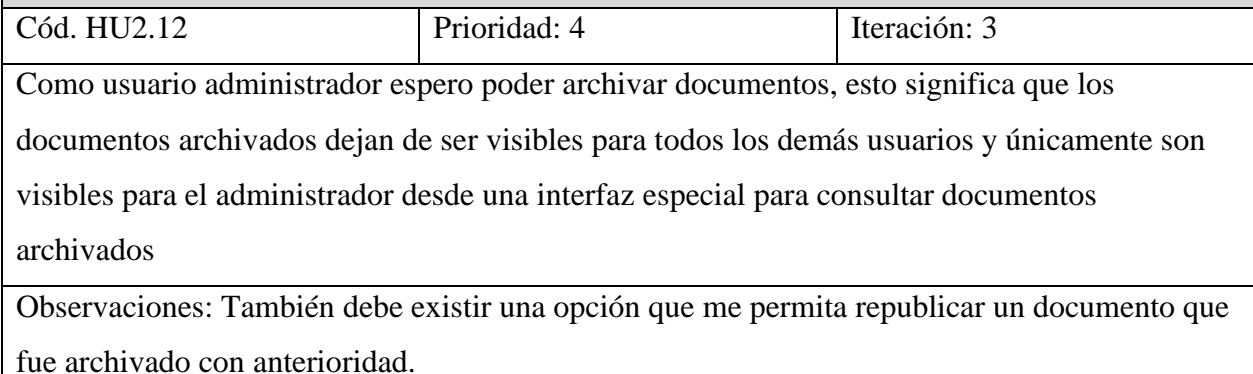

### <span id="page-30-0"></span>10.1.3 CALIDAD

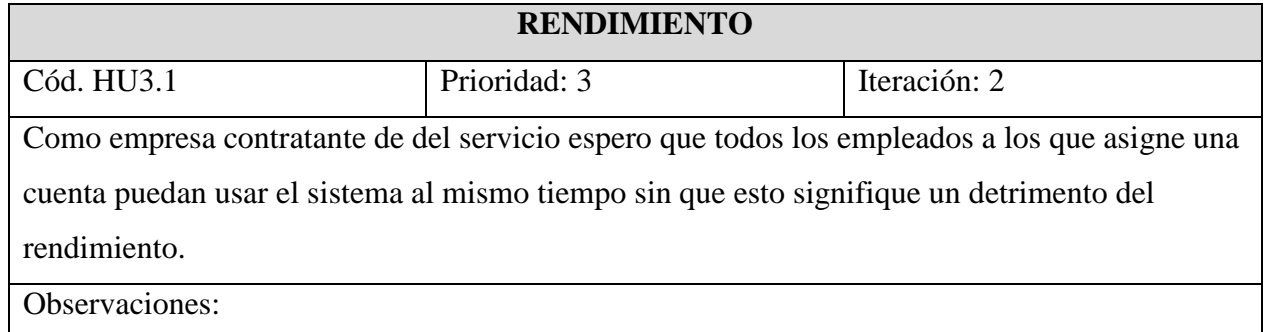

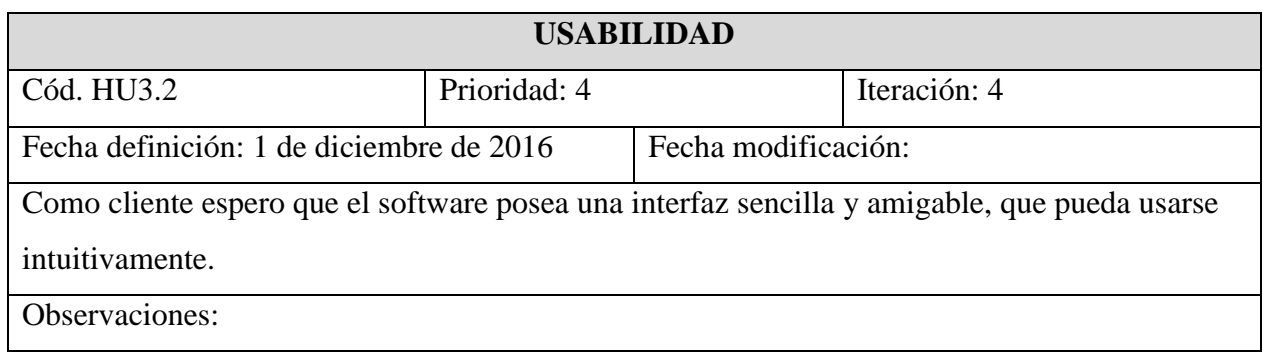

# <span id="page-31-0"></span>**10.2 Requerimientos funcionales**

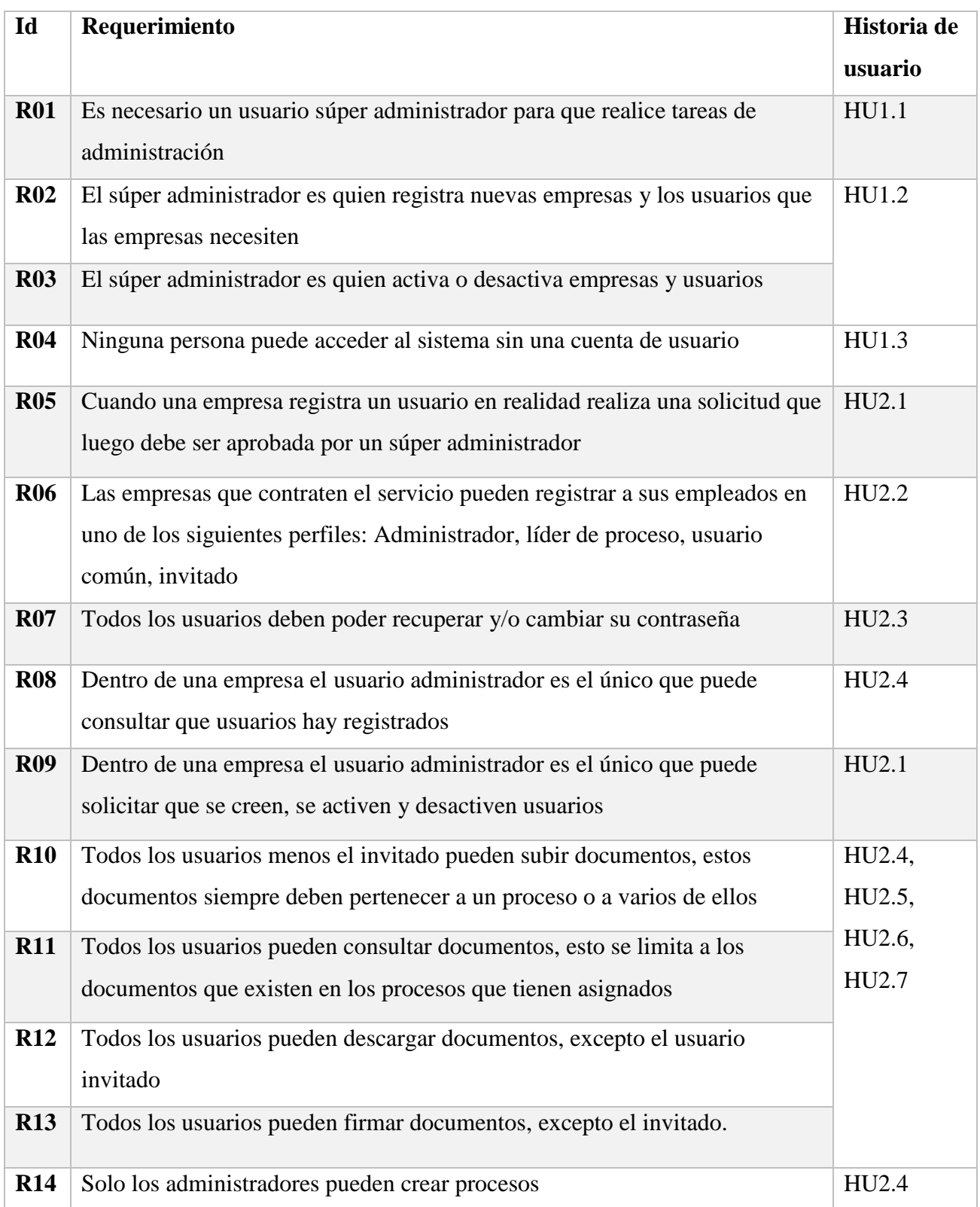

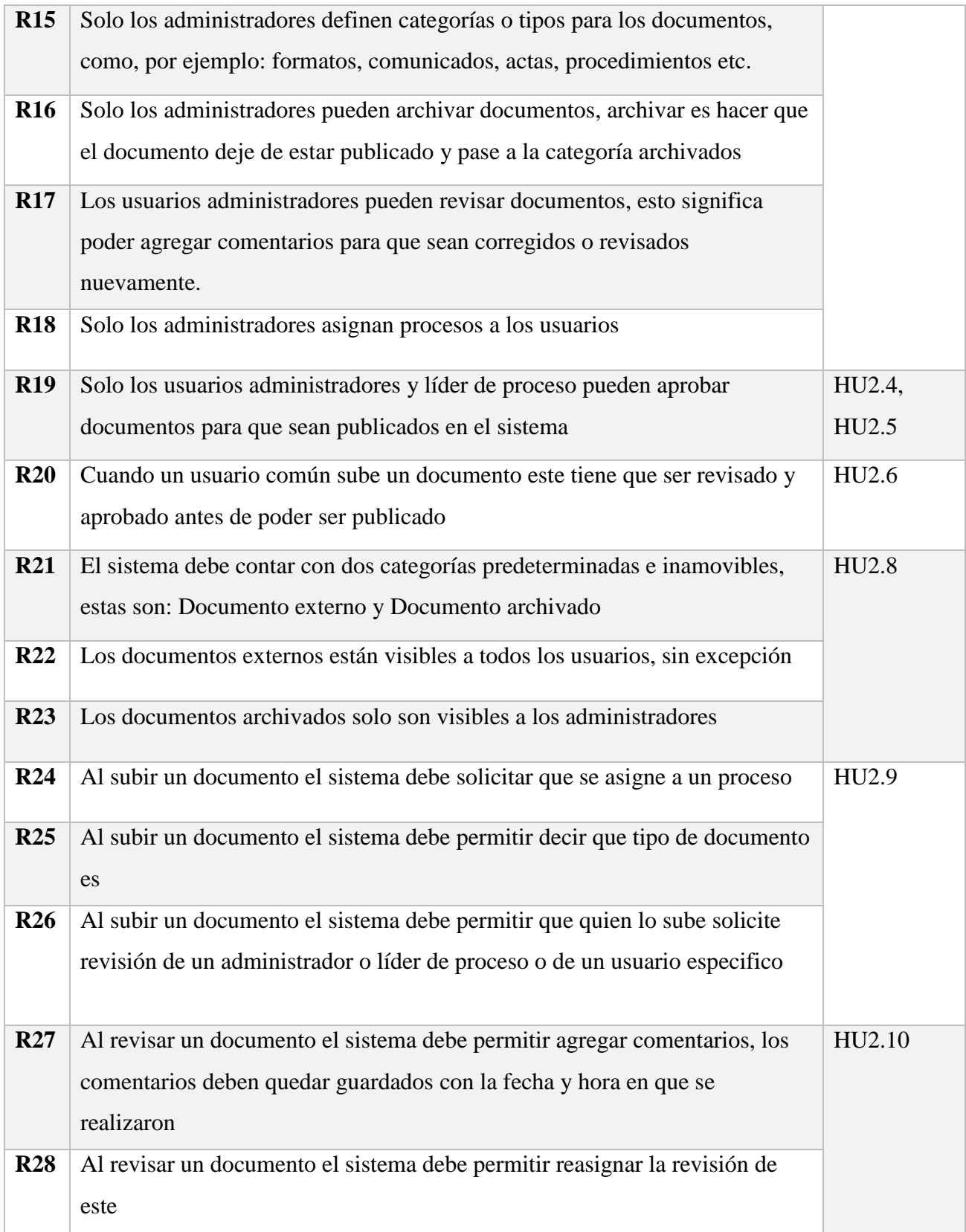

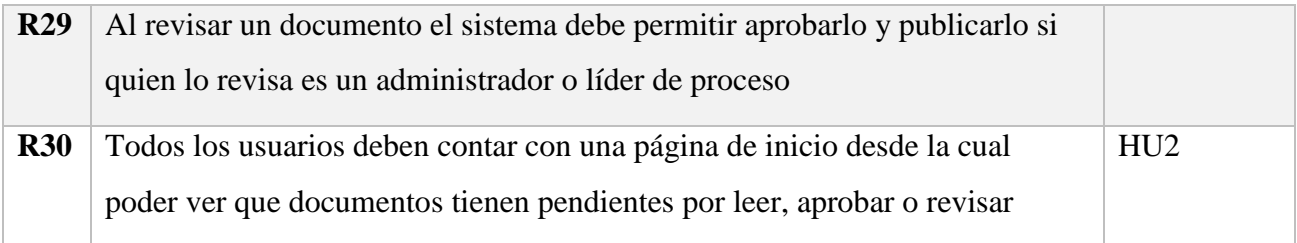

# <span id="page-33-0"></span>**10.3 Requerimientos No funcionales**

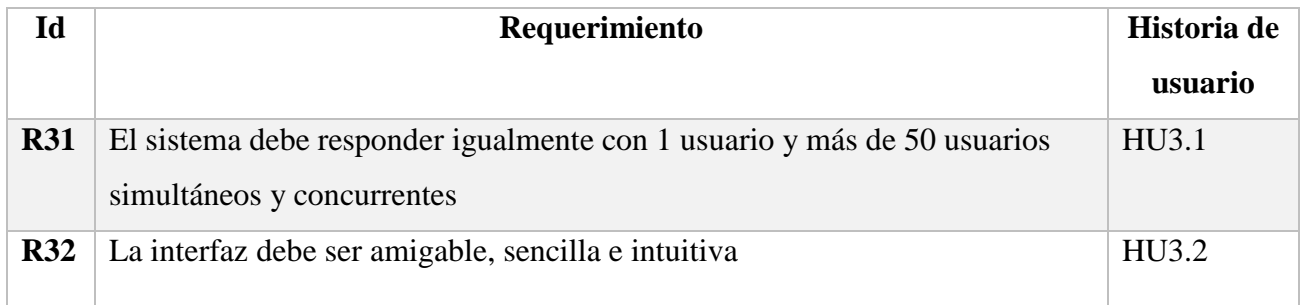

# **11 DISEÑO**

## <span id="page-34-1"></span><span id="page-34-0"></span>**11.1 Vista lógica**

<span id="page-34-2"></span>11.1.1 Diagrama de clases.

- Ver Anexo 13.1 Diagrama de clases
- Ver Anexo 13.2 Diagrama entidad relación

#### <span id="page-34-3"></span>11.1.2 Diagrama de secuencia.

- Ver Anexo 13.3 Diagrama de secuencia

### <span id="page-34-4"></span>**11.2 Vista de desarrollo**

- <span id="page-34-5"></span>11.2.1 Diagrama de componentes.
	- Ver Anexo 13.4 Diagrama de componentes

### <span id="page-34-6"></span>**11.3 Vista de proceso**

- <span id="page-34-7"></span>11.3.1 Diagrama de actividades.
	- Ver Anexo 13.5 Diagrama de actividades

### <span id="page-34-8"></span>**11.4 Vista física**

- <span id="page-34-9"></span>11.4.1 Diagrama de despliegue.
	- Ver Anexo 13.6 Diagrama de despliegue

#### <span id="page-34-10"></span>**11.5 Escenarios**

- Ver Anexo 13.7 UC Documentos
- Ver Anexo 13.8 UC Registros
- Ver Anexo 13.9 UC Solicitudes
- Ver Anexo 13.10 UC Listado maestro
- Ver Anexo 13.11 UC Procesos

# <span id="page-35-0"></span>11.5.1 Descripción de casos de uso.

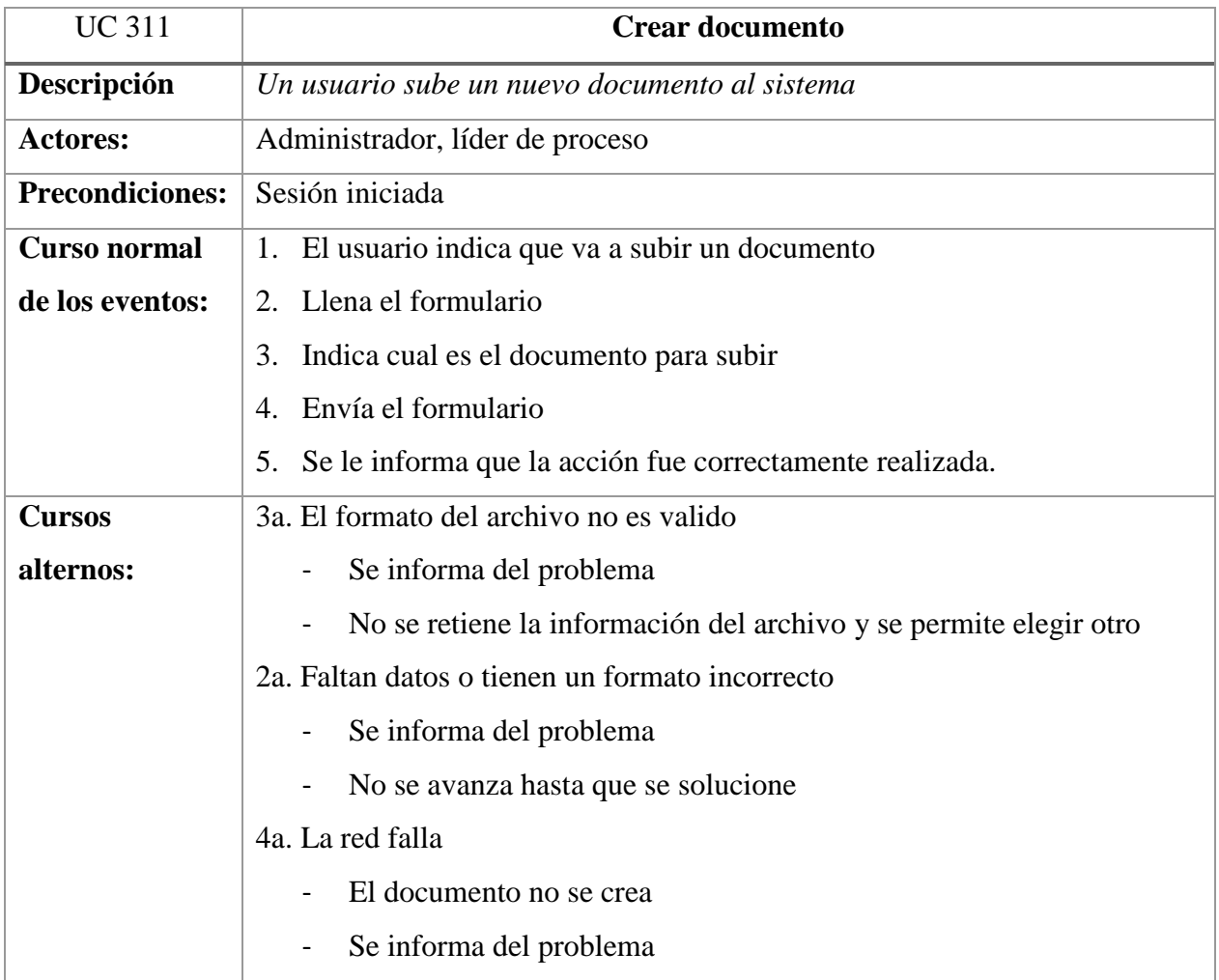

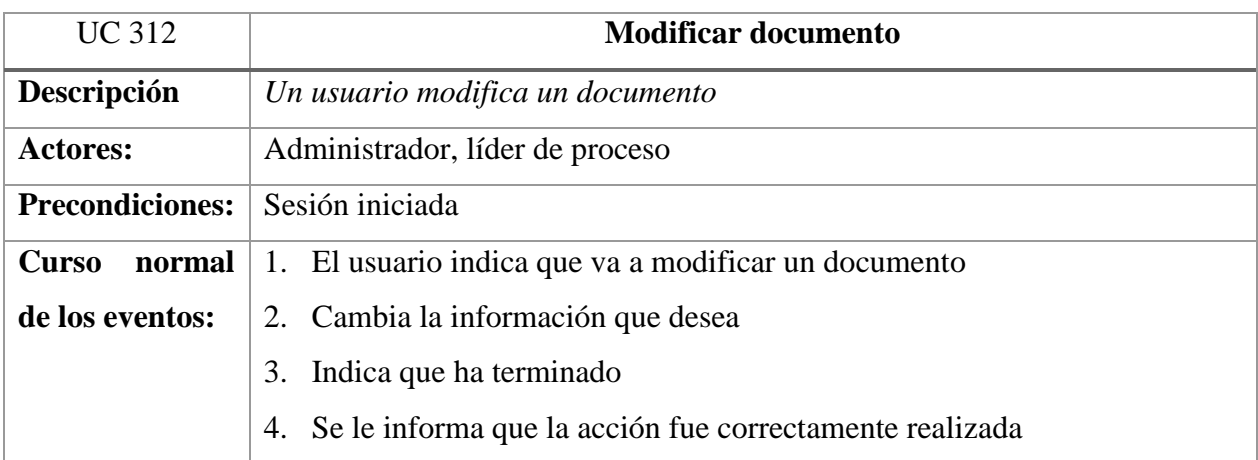

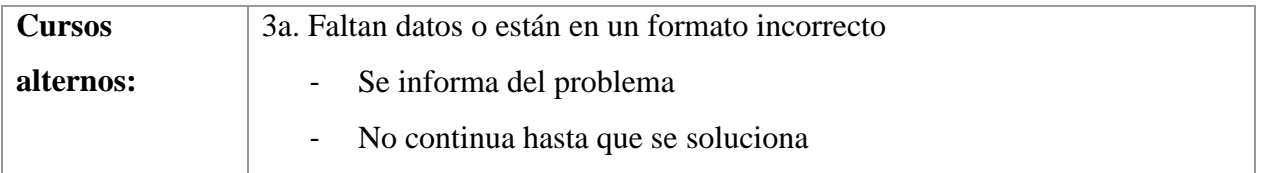

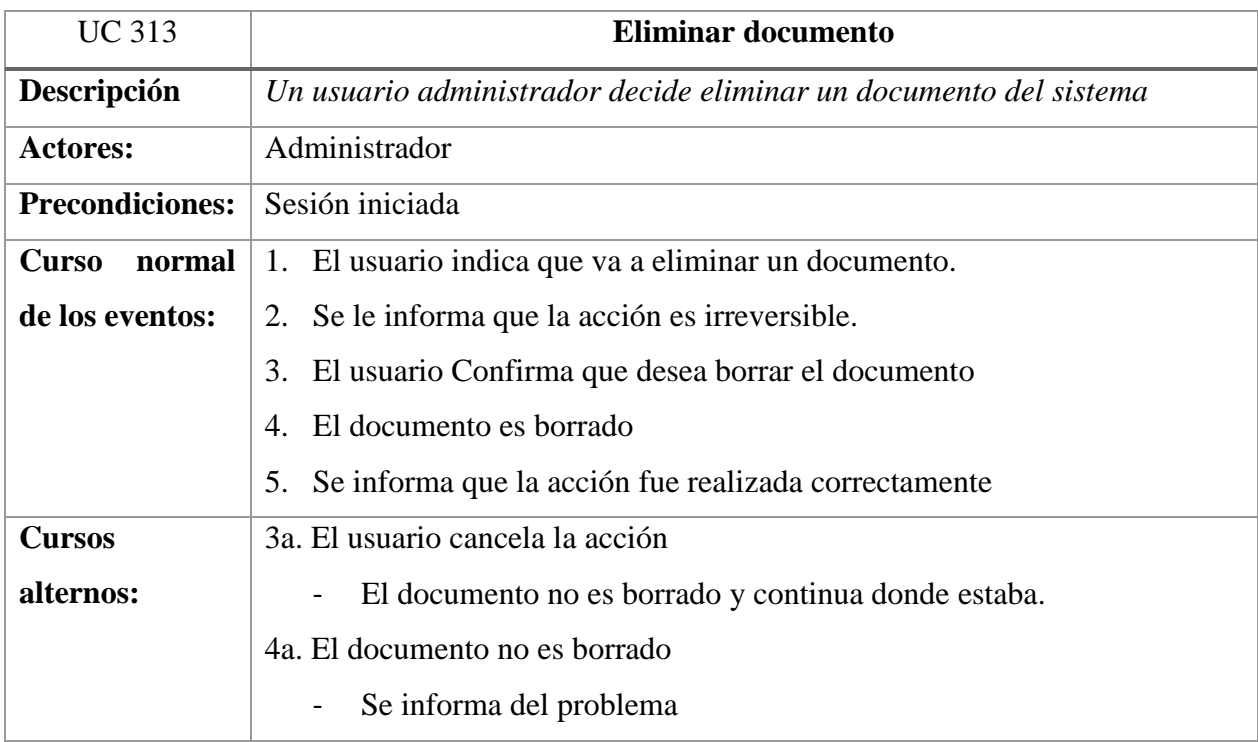

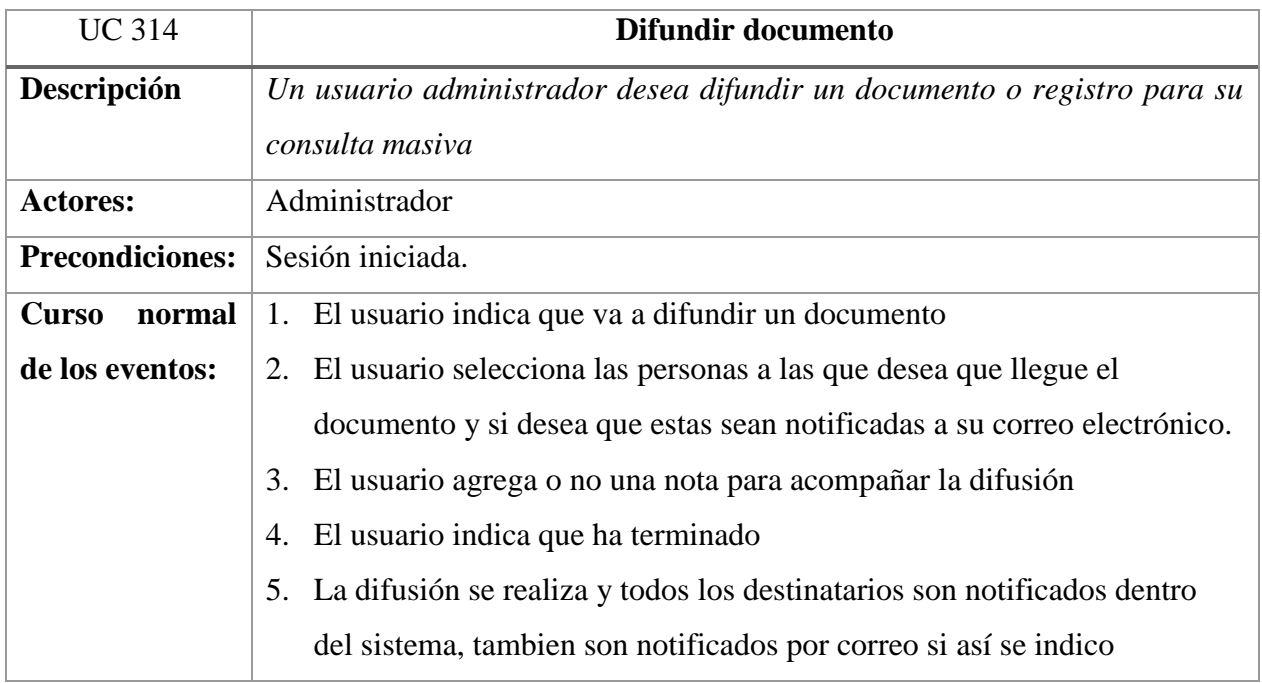

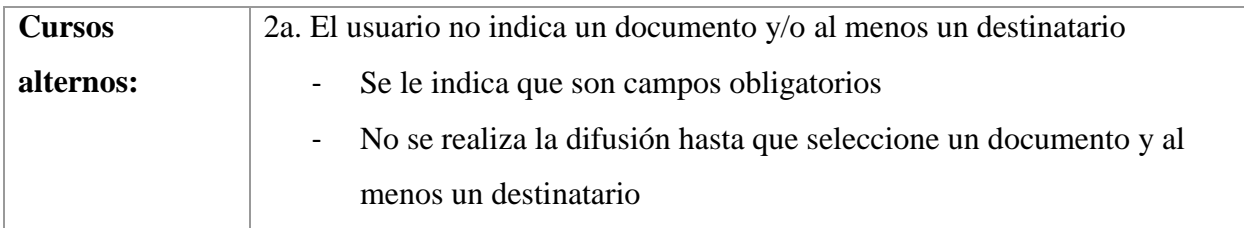

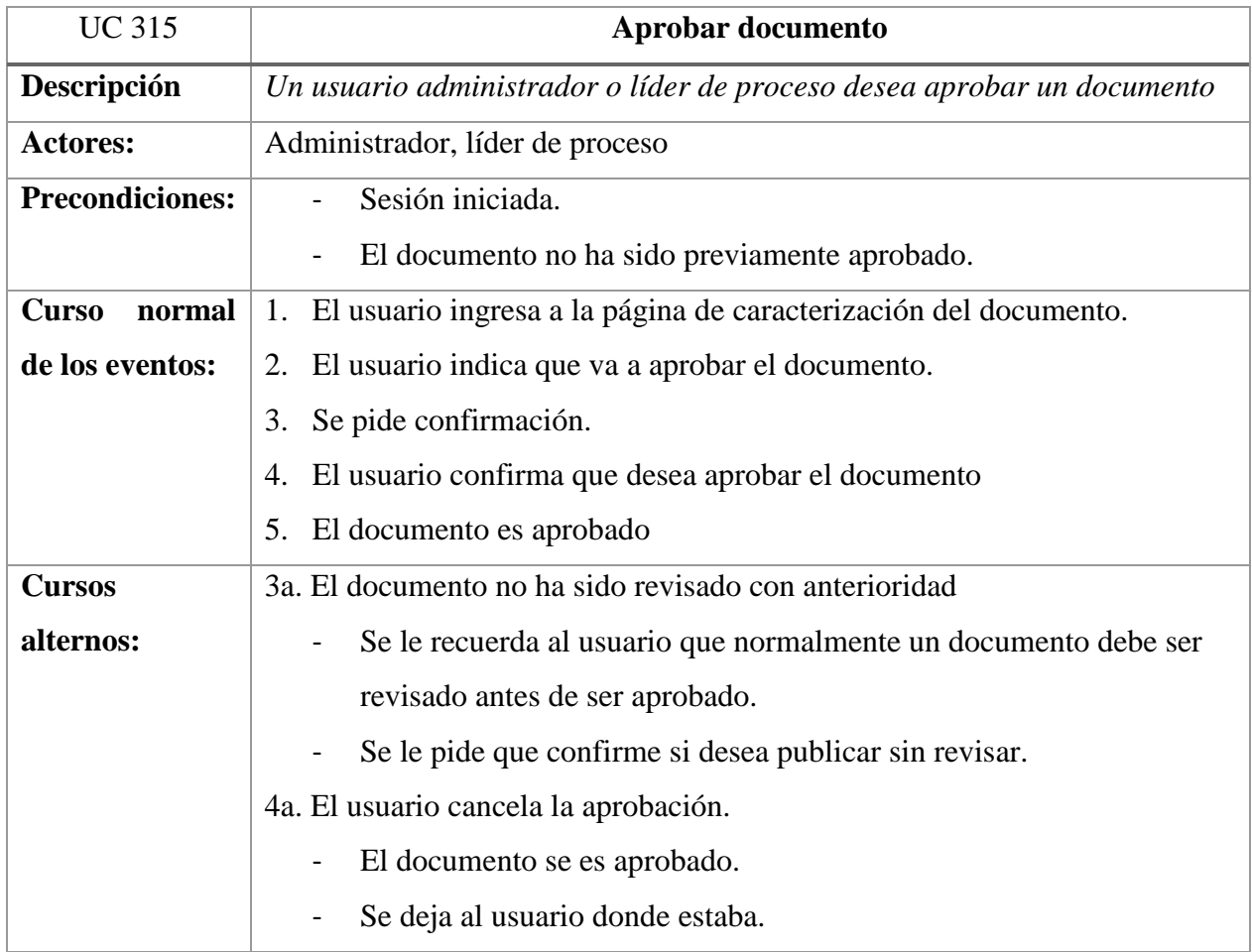

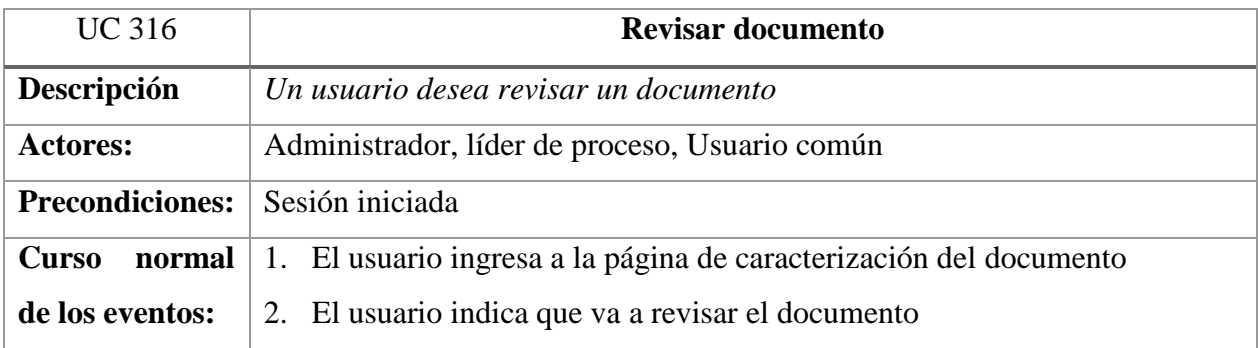

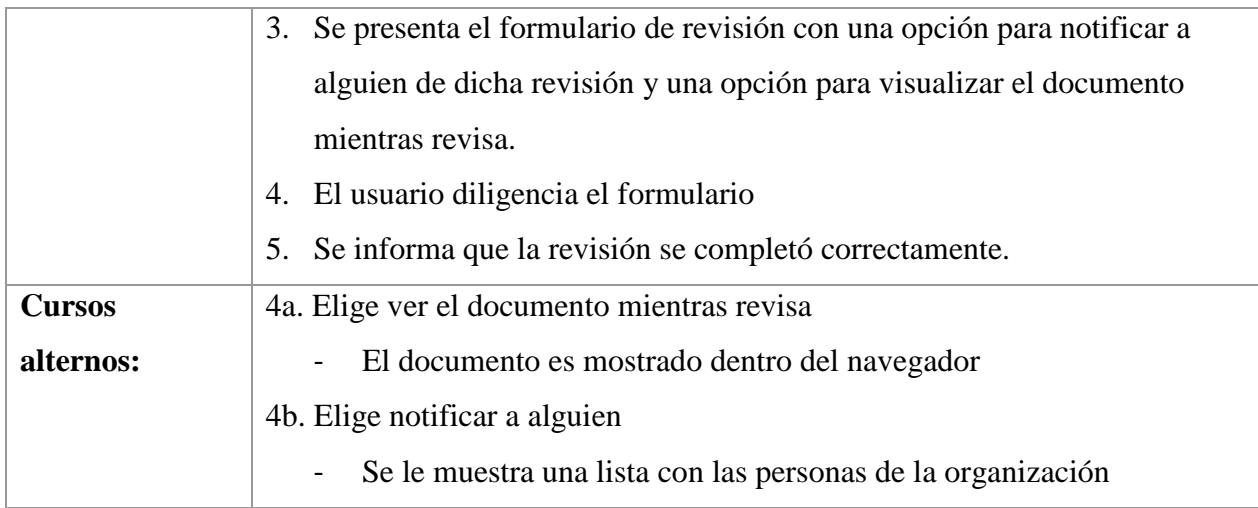

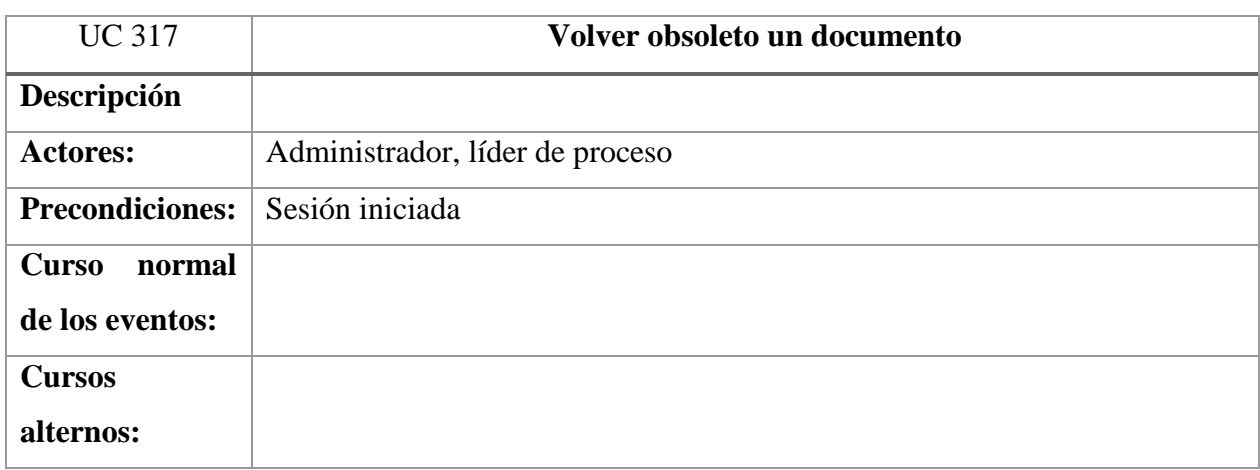

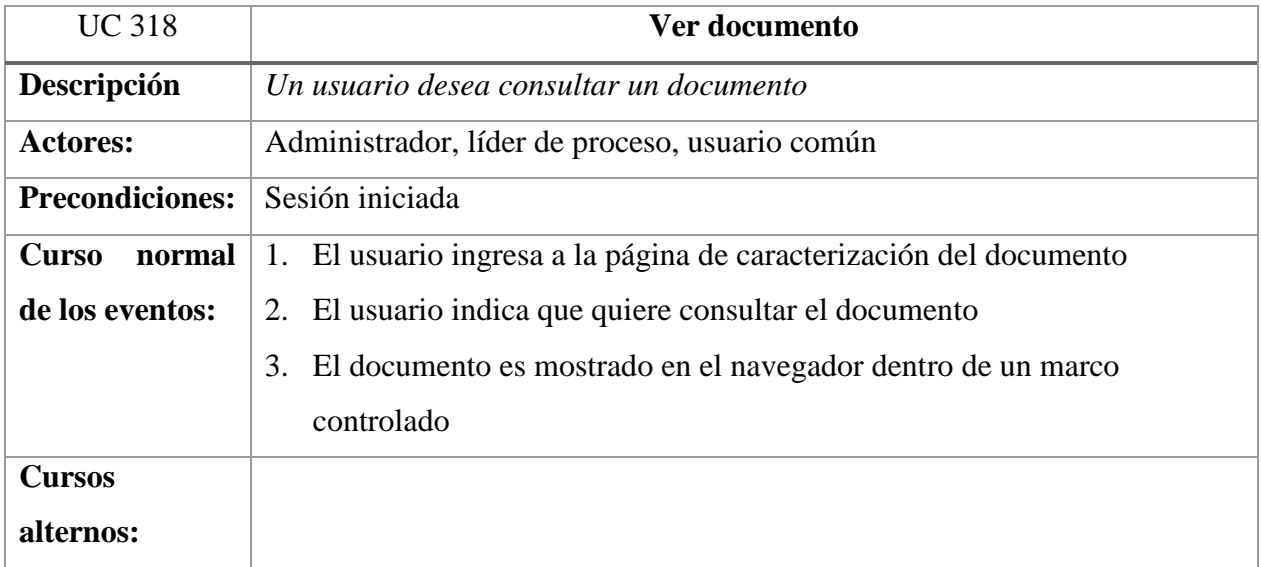

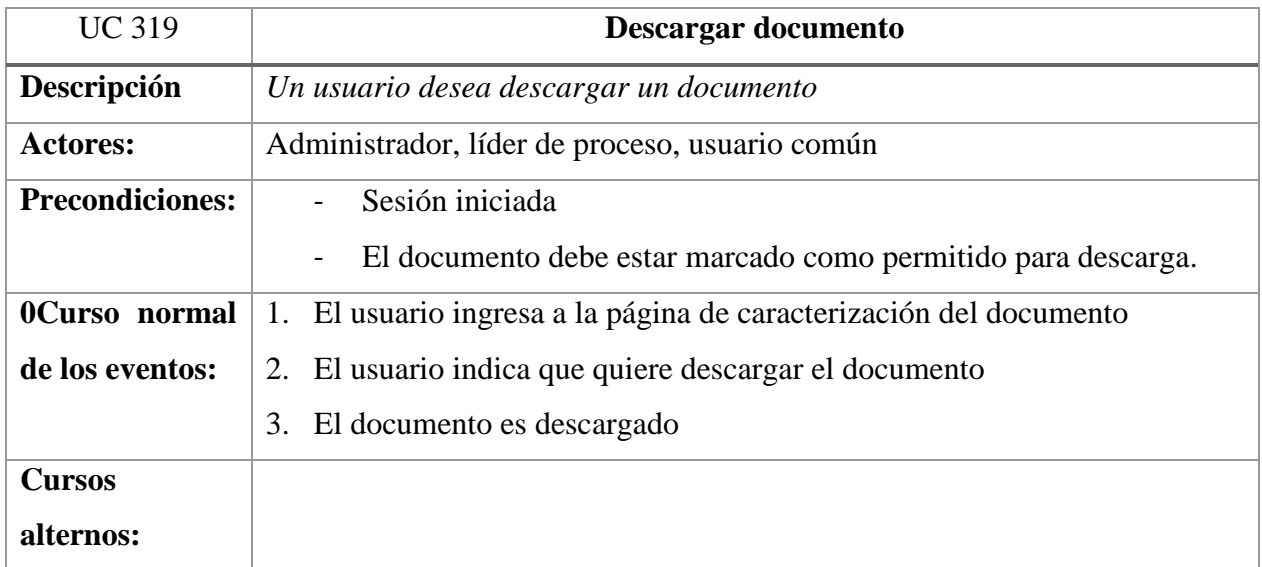

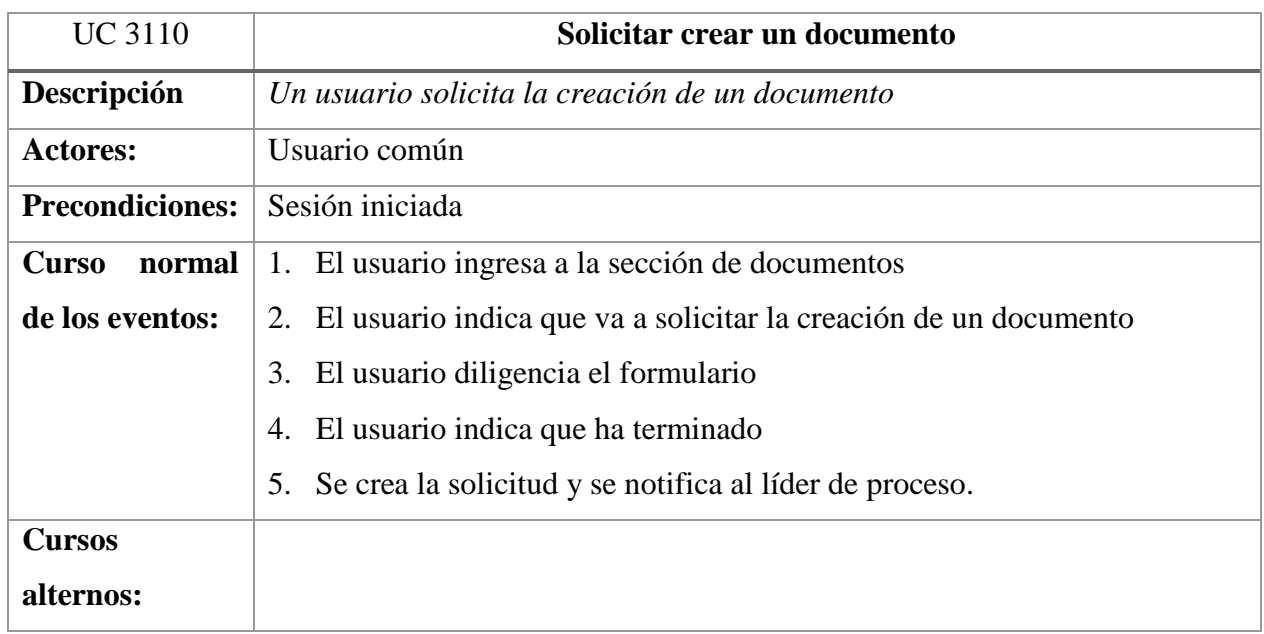

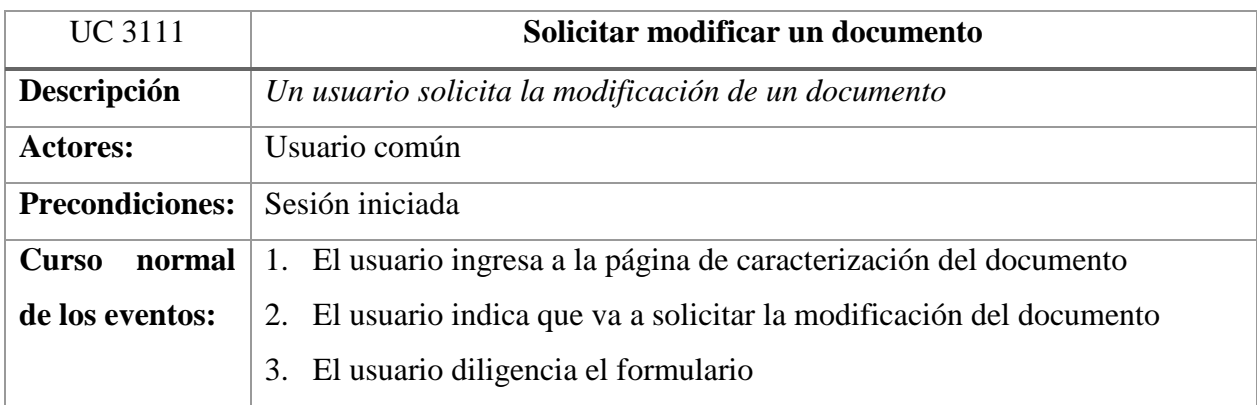

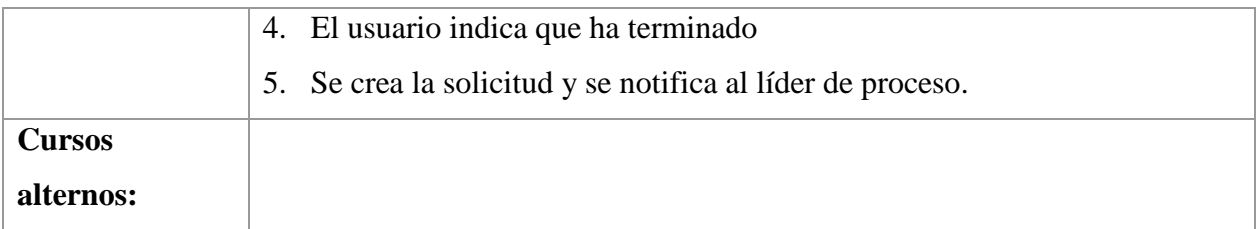

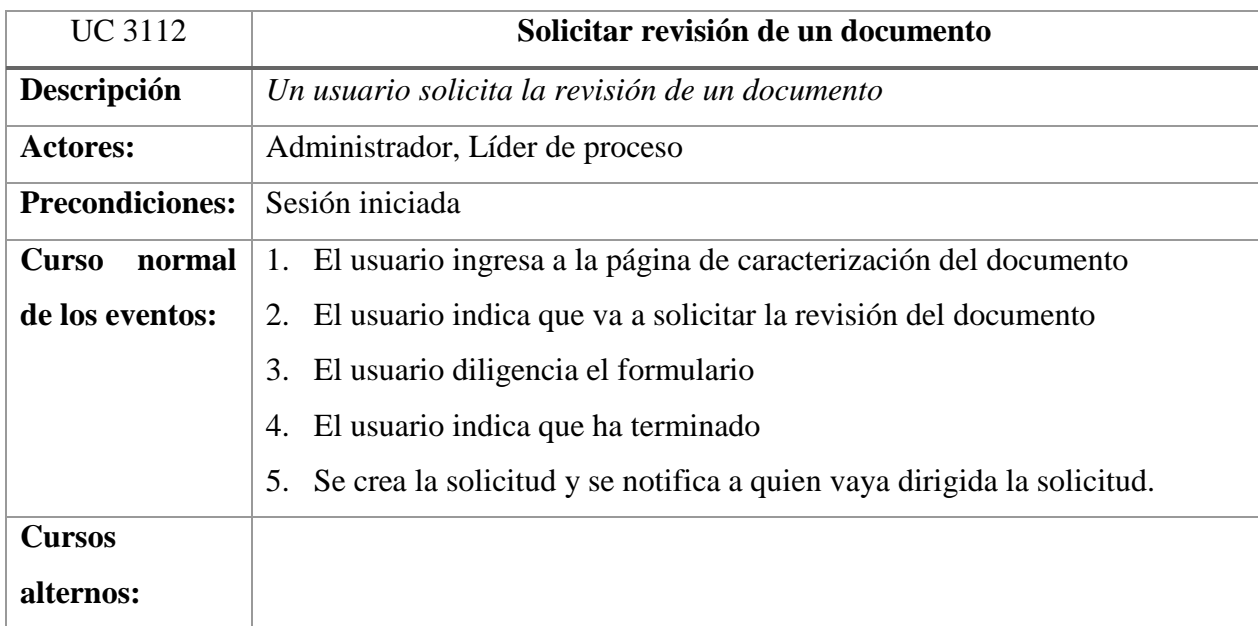

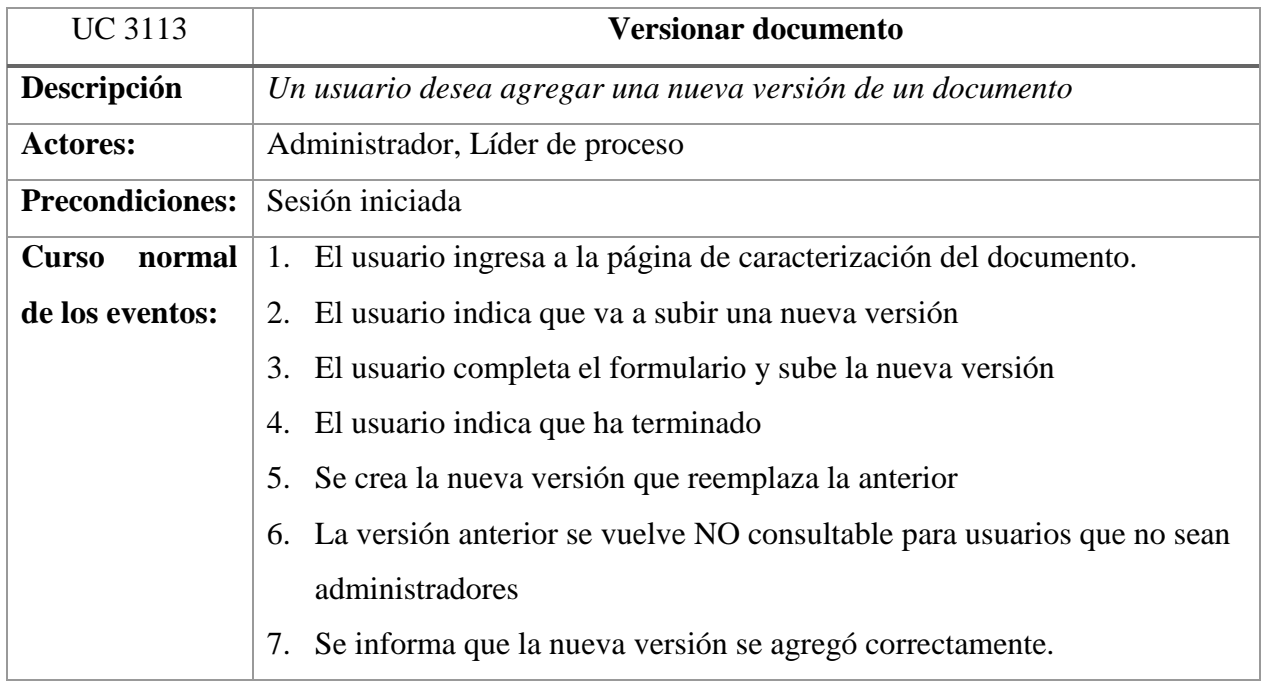

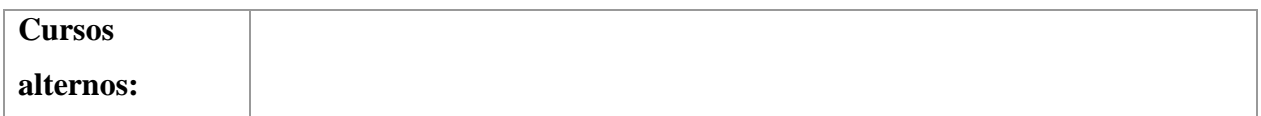

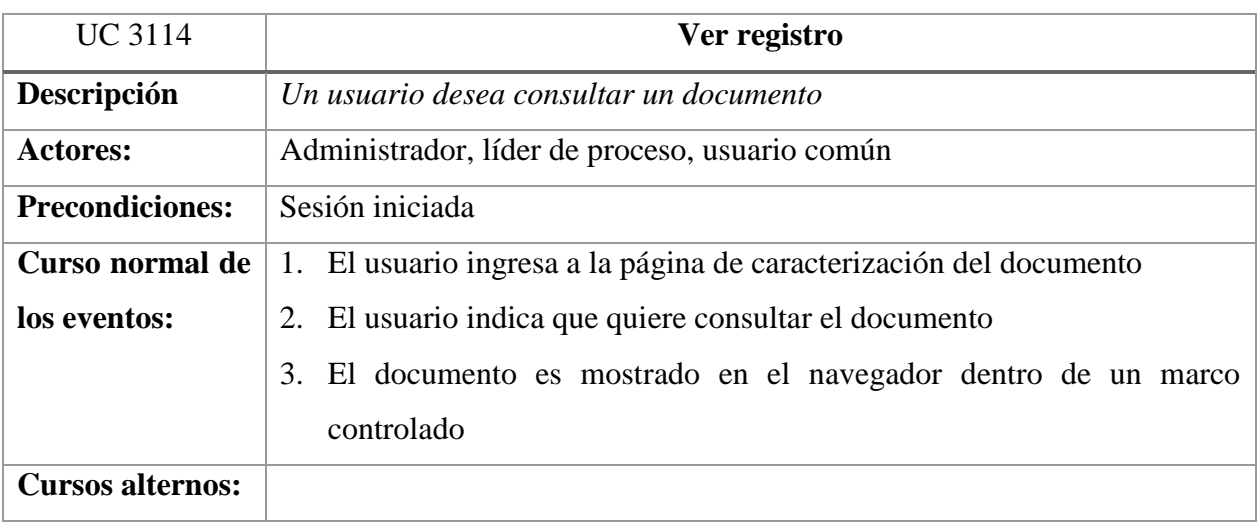

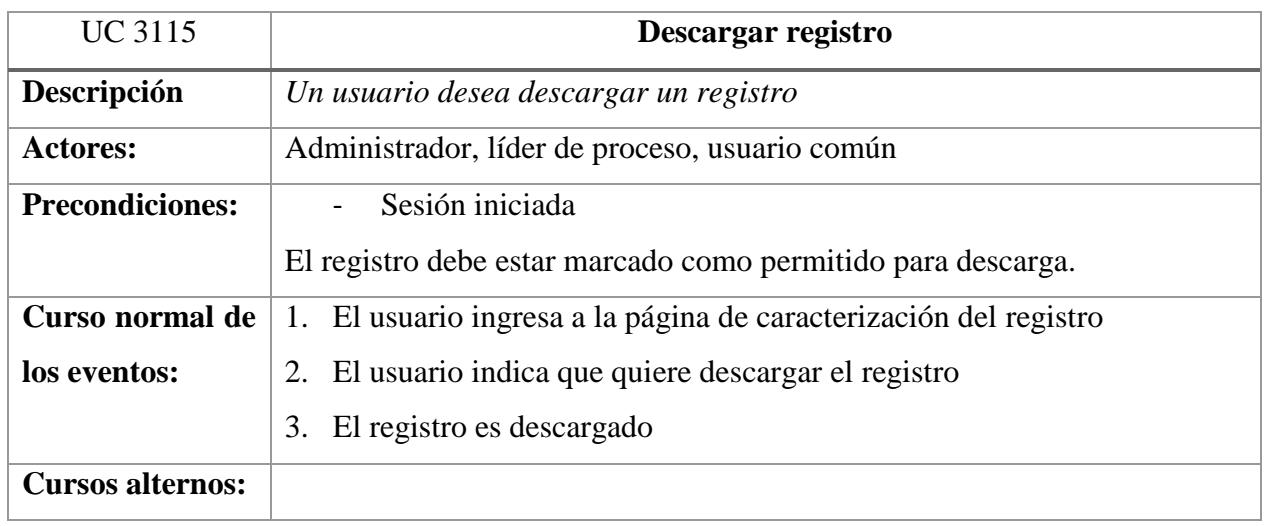

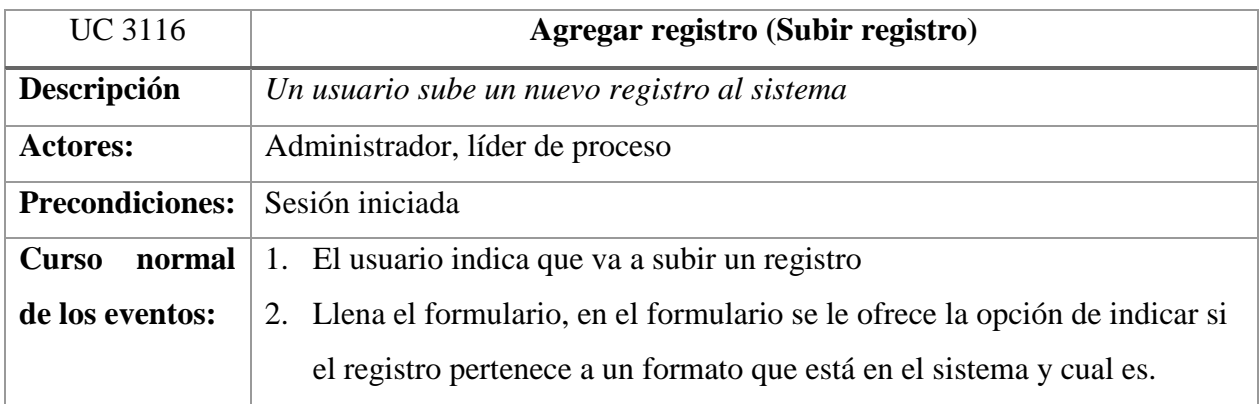

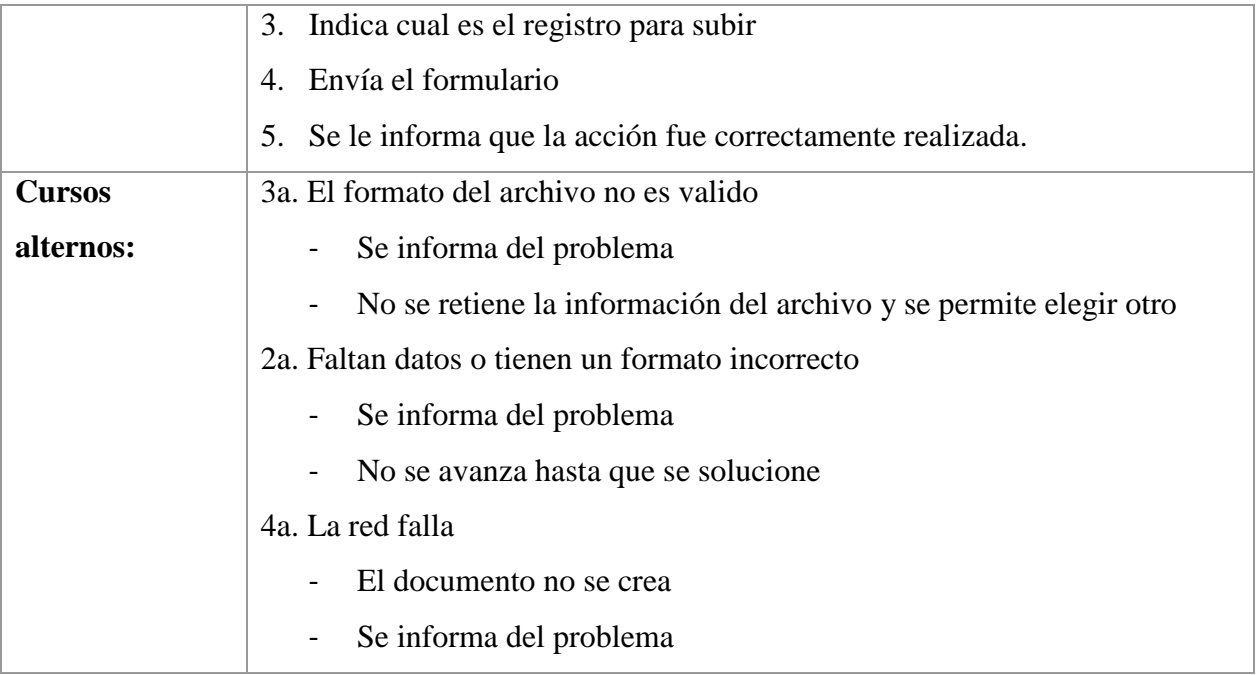

### **12 IMPLEMENTACION**

<span id="page-43-0"></span>El desarrollo del aplicativo se realizó utilizando las tecnologías y herramientas más recientes para obtener el mayor beneficio en cuanto velocidad de desarrollo y calidad del producto final.

#### <span id="page-43-1"></span>**12.1 Tecnologías**

El sistema fue desarrollado usando principalmente el lenguaje de programación C# y el Framework para desarrollo web ASP.Net Core, se trata de un Framework de código abierto creado por Microsoft en el año 2016, es una renovación y reescritura total del código del ASP.Net original, esta nueva versión ofrece un enfoque modular, se basa en un conjunto de paquetes NuGet granulares bien factorizados. Esto permite optimizar la aplicación al máximo incluyendo solo los paquetes necesarios. ASP.NET Core es un Framework creado desde cero pensado para ser multiplataforma y lo más eficiente posible y está respaldado por la compañía de software más grande del mundo. Por ello, ha sido el Framework de nuestra elección para este desarrollo.

Para la interfaz web se han utilizado tecnologías más comunes como Html, CSS y JavaScript, algunas funcionalidades han tenido que ser implementadas haciendo uso de JQuery debido a su complejidad.

Decidimos usar el Framework CSS llamado Semantic UI debido a su gran número de clases base y su excelente apariencia que otorga al sistema un aspecto fresco y novedoso.

#### <span id="page-43-2"></span>**12.2 Herramientas**

Existen diversas herramientas para el desarrollo web en ASP.NET Core, pero la mayoría de ellas tiene la limitante de tener licencias de pago, dado el poco presupuesto para desarrollar este proyecto decidimos usar el entorno de desarrollo integrado (IDE) Visual Studio 2019 Community Edition, una versión del afamado IDE de uso gratuito. Nos apoyamos en otros editores para realizar tareas de codificación que no requieren la potencia de un IDE, estas herramientas fueron: Vim, Visual Studio Code. Todas las herramientas mencionadas ofrecen un buen desempeño en equipos con características de hardware bajas y son gratuitas, características idóneas para nosotros.

#### <span id="page-44-0"></span>**12.3 Arquitectura**

Aplicamos los conceptos aprendidos en el trascurso de nuestra formación como ingenieros de sistemas y computación, realizando un análisis de requerimientos bien documentado y un posterior diseño de software mediante vistas 4+1, estas vistas ayudan mantener el enfoque en las funcionalidades importantes y a encapsular el trabajo en cargas aceptables

Decidimos utilizar un diseño guiado por el dominio (DDD), este es un enfoque para el desarrollo de software con necesidades complejas mediante una profunda conexión entre la implementación y los conceptos del modelo y núcleo del negocio. El DDD no es una tecnología ni una metodología, este provee una estructura de prácticas y terminologías para tomar decisiones de diseño que enfoquen y aceleren el manejo de dominios complejos en los proyectos de software.

La arquitectura del sistema es por capas inspirada en la arquitectura limpia de Robert C. Martin, esta se basa en mantener la lógica de negocio en el núcleo de la aplicación y que esta se encuentre aislada de los detalles de implementación, las capas mas externas corresponden a dichos detalles, como las conexiones a orígenes de datos, elementos de infraestructura y de presentación tal y como se expone en la siguiente grafica tomada de la publicación original de su autor donde expone las ventajas de este enfoque y cuál es el problema con los enfoques usados anteriormente

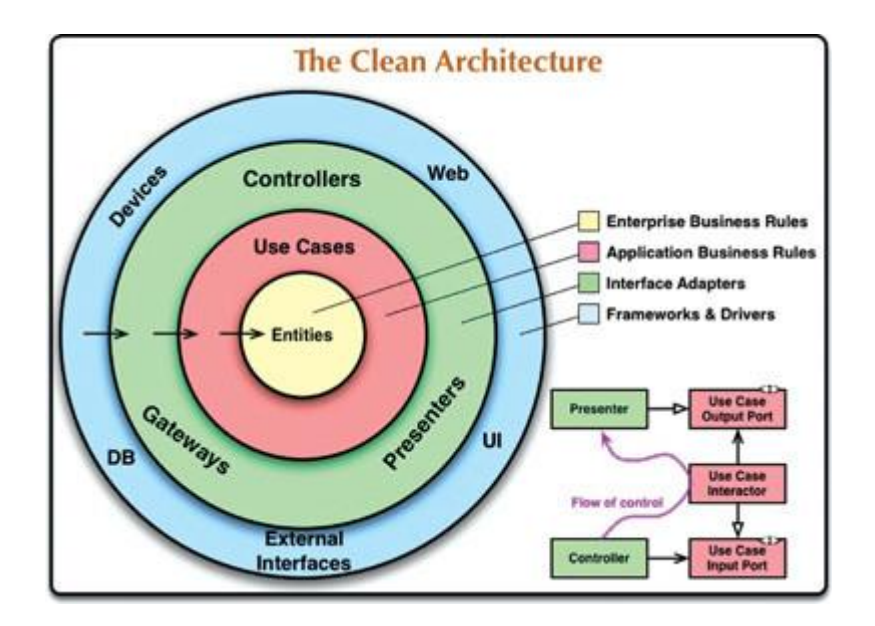

## <span id="page-45-0"></span>**12.4 Código fuente**

El código fuente completo se incluye en el anexo 13.12, mencionaremos algunos aspectos importantes en este apartado.

## **Configuración de inicio y arranque del servidor**

Usamos un sistema de inyección de dependencias llamado autofac que facilita la instanciación de servicios durante el ciclo de vida de una solicitud, el inyector de dependencias toma como parámetros todos los servicios que dispone el sistema

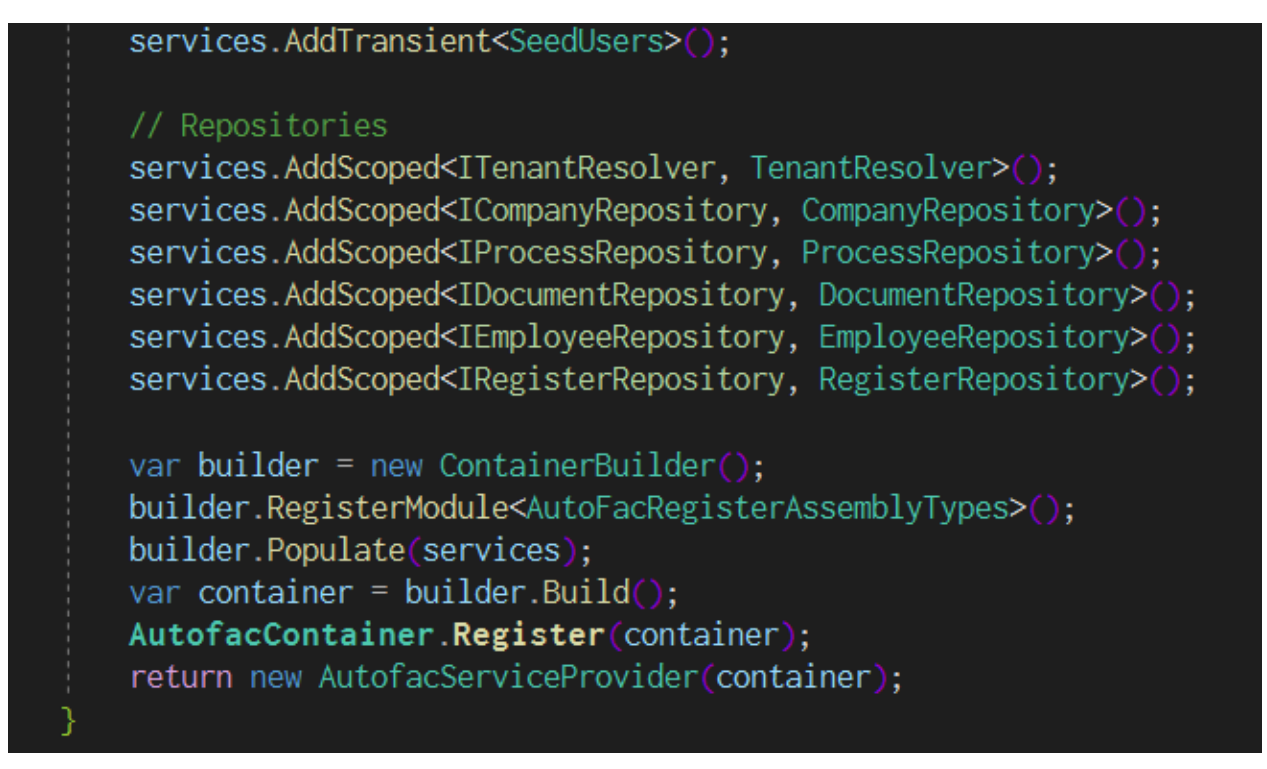

## **Contexto de la base de datos**

Para la conexión a los orígenes de datos usamos Entity Framework y SQL server, a continuación, se muestra el código encargado de realizar la conexión

![](_page_45_Figure_7.jpeg)

### **Consultas a la base de datos usando LINQ**

C# y Entity Framework Core proven una sintaxis especial para realizar consultas a la base de datos, esta se presenta acorde al paradigma orientado a objetos y no requiere de conocimiento

avanzado en SQL, se presenta un ejemplo de consulta en el que se recuperan los datos de los tipos de documentos y se transforman a una colección de tipo diccionario

![](_page_46_Figure_1.jpeg)

El código fuente del software este contenido en 865 archivos y 178 carpetas incluyendo código propio, librerías de frontend y backend, por completo suman más de 20000 (20mil) líneas de código de las cuales codificamos aproximadamente 8000 (Ocho mil) líneas de código.

# **13 ANEXOS**

- <span id="page-47-1"></span><span id="page-47-0"></span>**13.1 Diagrama de clases**
- <span id="page-47-2"></span>**13.2 Diagrama entidad relación**
- <span id="page-47-3"></span>**13.3 Diagramas de secuencia**
- <span id="page-47-4"></span>**13.4 Diagrama de componentes**
- <span id="page-47-5"></span>**13.5 Diagramas de actividades**
- <span id="page-47-6"></span>**13.6 Diagrama de despliegue**
- <span id="page-47-7"></span>**13.7 UC - Documentos**
- <span id="page-47-8"></span>**13.8 UC - Registros**
- <span id="page-47-9"></span>**13.9 UC - Solicitudes**
- <span id="page-47-10"></span>**13.10 UC - Listado maestro**
- <span id="page-47-11"></span>**13.11 UC – Procesos**
- <span id="page-47-12"></span>**13.12 Codigo Fuente**

## **14 REFERENCIAS**

### <span id="page-48-1"></span><span id="page-48-0"></span>**14.1 BIBLIOGRAFIA**

- Sommerville, Ian. Ingeniería del software. 7ma ed.
- Evans, E., Domain-Driven Design Tackling Complexity in the Heart of Software, 2004, Addison-Wesley.
- John Sharp, Visual C# Step by Step. 9 edition, Microsoft Press.
- Kruchten, Philippe (1995, November). Architectural Blueprints The "4+1" View Model of Software Architecture
- Icontec Internacional, E., (2015) Quality Management Systems Requirements

## <span id="page-48-2"></span>**14.2 WEBGRAFIA**

- Robert C. Martin, The Clean Architecture. https://blog.cleancoder.com/uncle-bob/2012/08/13/the-clean-architecture.html
- Jose M Aguilar. ¿Por qué ASP.NET Core? https://www.campusmvp.es/recursos/post/Por-que-ASPNET-Core.aspx
- Modelo de Vistas de Arquitectura 4+1 https://es.wikipedia.org/wiki/Modelo\_de\_Vistas\_de\_Arquitectura\_4%2B1
- Mikko Kontio, (2008) Architectural manifesto: Designing software architectures, Part 5 https://developer.ibm.com/technologies/web-development/
- Andre Fachat, IBM and RedHat Web development Learn the workings of Git, not just the commands

https://developer.ibm.com/tutorials/d-learn-workings-git/

- Información documentada en Sistemas de Gestión ISO 9001:2015 http://www.intedya.com/internacional/828/noticia-informacion-documentada-ensistemas-de-gestion-iso-90012015.html
- Una introducción a NuGet https://docs.microsoft.com/es-es/nuget/what-is-nuget